UNIVERSIDADE TIRADENTES

JAMILE MARANHÃO DE ARAÚJO LUCAS TRINDADE ROCHA

# **DIMENSIONAMENTO DE SISTEMAS DE ESGOTAMENTO INDIVIDUAL VIA MATLAB**

ARACAJU 2018

# JAMILE MARANHÃO DE ARAÚJO LUCAS TRINDADE ROCHA

# **DIMENSIONAMENTO DE SISTEMAS DE ESGOTAMENTO INDIVIDUAL VIA MATLAB**

Trabalho de Conclusão de Curso apresentado à Universidade Tiradentes como um dos pré-requisitos para a obtenção do grau de Bacharel em Engenharia civil.

Profª Drª. NAYÁRA BEZERRA CARVALHO

ARACAJU 2018

JAMILE MARANHÃO DE ARAÚJO

## LUCAS TRINDADE ROCHA

## DIMENSIONAMENTO DE SISTEMAS DE ESGOTAMENTO INDIVIDUAL VIA MATLAB

Trabalho de Conclusão de Curso apresentado à Universidade Tiradentes como um dos prérequisitos para a obtenção do grau de Bacharel em Engenharia civil.

Aprovado em \_\_\_\_\_/\_\_\_\_\_/\_\_\_\_\_\_.

Banca examinadora:

Prof. Dr. Nayára Bezerra Carvalho Universidade Tiradentes

\_\_\_\_\_\_\_\_\_\_\_\_\_\_\_\_\_\_\_\_\_\_\_\_\_\_\_\_\_\_\_\_\_\_\_\_\_\_\_\_\_\_\_\_\_\_\_\_

\_\_\_\_\_\_\_\_\_\_\_\_\_\_\_\_\_\_\_\_\_\_\_\_\_\_\_\_\_\_\_\_\_\_\_\_\_\_\_\_\_\_\_\_\_\_\_\_ Prof. MSc. Cassius Gomes de Oliveira Universidade Tiradentes

> Prof. MSc. Renata Campos Escariz Universidade Tiradentes

\_\_\_\_\_\_\_\_\_\_\_\_\_\_\_\_\_\_\_\_\_\_\_\_\_\_\_\_\_\_\_\_\_\_\_\_\_\_\_\_\_\_\_\_\_\_\_\_

AGRADECIMENTOS

Hoje é o fim, mas, ao mesmo tempo, o início. Os anos se passaram, e nada mais gratificante do que olhar para trás e ver que eu aproveitei da melhor maneira possível. Agradeço a Deus por me permitir acertar e errar, viver e apender e por sempre estar ao meu lado. Agradeço também aos meus pais por todo amor e dedicação, ao meu amigo Lucas com quem eu tive o prazer de realizar este trabalho, à minha orientadora Nayára Bezerra que nos ajudou desde o princípio e aos demais professores que contribuíram para o meu aprendizado. Obrigada!

#### Jamile Maranhão de Araújo

Agradeço primeiramente a minha família pelo apoio e confiança. A todos os meus professores, em especial a Nayára Bezerra, que aceitou ser nossa orientadora, contribuiu com sua experiência e conhecimento e não mediu esforços para que este trabalho acontecesse. Agradeço também a Jamile pela paciência e companheirismo e a todos os meus colegas que fizeram essa graduação uma jornada agradável. Agradeço também à CAPES pela oportunidade de realizar o intercâmbio acadêmico que muito contribuiu para meu desenvolvimento acadêmico e pessoal.

Lucas Trindade Rocha

# DIMENSIONAMENTO DE SISTEMAS DE ESGOTAMENTO INDIVIDUAL VIA MATLAB

## **RESUMO**

O sistema de tratamento individual de esgotamento sanitário é utilizado para atender a uma residência ou um conjunto multifamiliar. No Brasil o sistema adotado é o decanto-digestores, conhecido como fossa séptica, onde nesse sistema o sólido passa pelo processo de decantação após ser retido. Contudo, por não possuir alta eficiência de remoção de sólidos orgânicos, a fossa séptica precisa de unidades de tratamento complementar e um dispositivo final como filtros anaeróbios e sumidouros. Para introduzir esse sistema de tratamento alguns fatores são determinantes, como a geologia do local, a permeabilidade do solo, o número de habitantes, a área disponível para implantação e o nível do lençol freático. Tendo posse dos dados essenciais do Viamonte Condomínio Clube em Aracaju o dimensionamento do sistema de tratamento foi executado de modo manual e via software. Para o dimensionamento computacional um código na linguagem de programação *MATLAB* foi escrito e um aplicativo criado com o auxílio da ferramenta *App Designer*. O resultado do dimensionamento por meio manual e computacional foi igual, logo a eficiência do aplicativo desenvolvido foi comprovada e pode ser uma excelente ferramenta de dimensionamento de sistemas de tratamento de esgoto individual compostos por fossa séptica, filtro e sumidouro.

**Palavras-chave:** Tratamento de esgoto; dimensionamento; software; MATLAB; programação.

MATLAB AIDED DESIGN OF INDIVIDUAL SEWAGE TREATMENT **SYSTEM** 

### **ABSTRACT**

The Individual sewage treatment system is used to attend a residence or a multifamily housing. In Brazil, the most adopted system is the digester decant system, known as septic tank, in that system the detained solid particles passes through a decantation process. However, due to its low efficiency in removing the solid particles, the septic tank needs complementary treatment and final disposition units like anaerobic filters and drain field. In order to implement the system some factors are important, the soil permeability, number of residents, available area and ground water level. Using the available data of the Viamonte Residential Complex located in the city of Aracaju, the design of the treatment system was performed both in manual and computer aided ways. A programming code was written and an app was developed using the MATLAB tool *App Designer* in order to make the system designing process more efficient, fast and straightforward. When compared, the results of both designing methods were equal, proving the efficiency of the created application, therefore it can be an excellent tool for the design of individual sewage treatment system units such as septic tanks, filters and drain fields.

**Keywords:** treatment; design; MATLAB; wastewater; software; programming.

# LISTAS DE FIGURAS

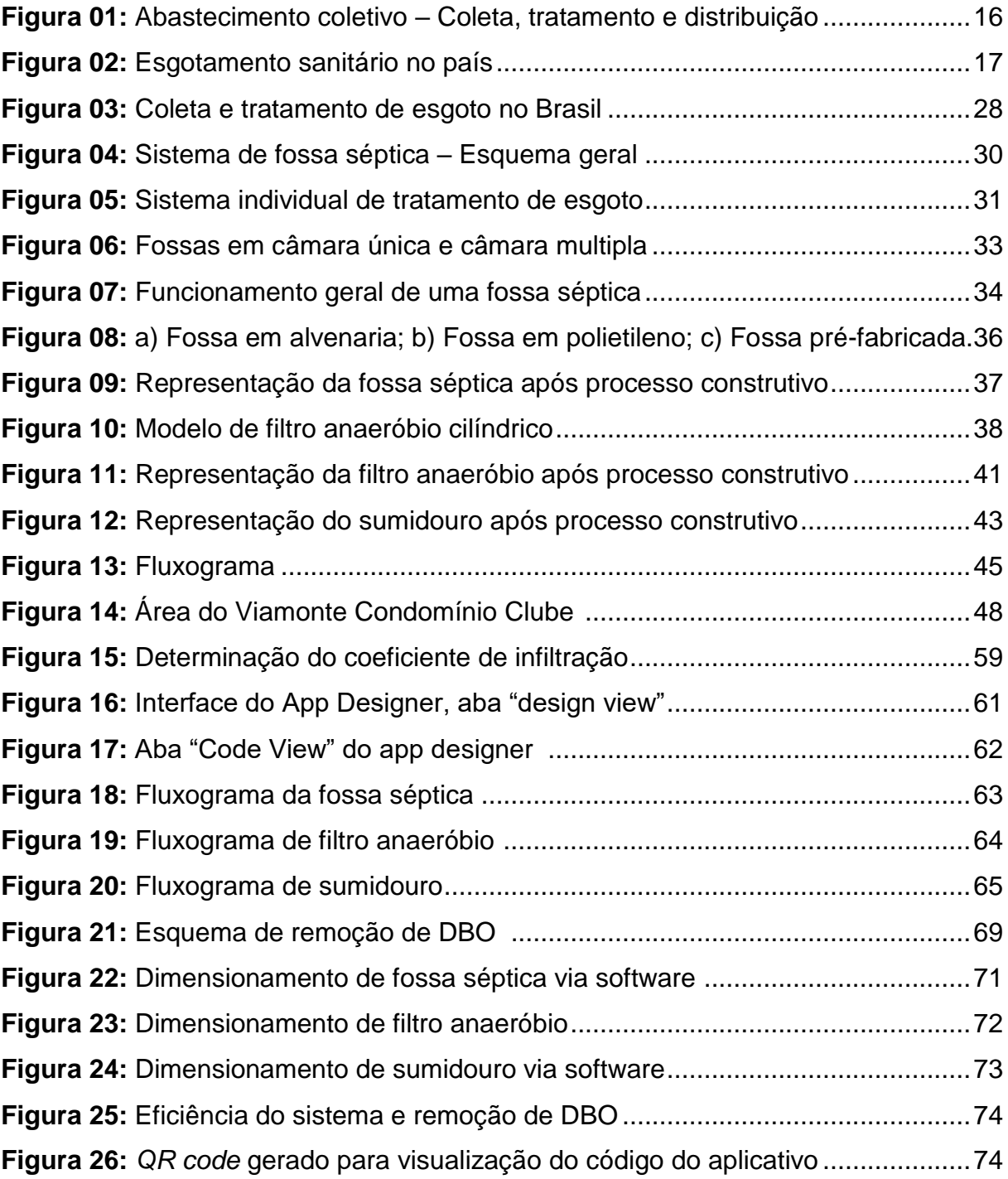

## LISTAS DE TABELAS

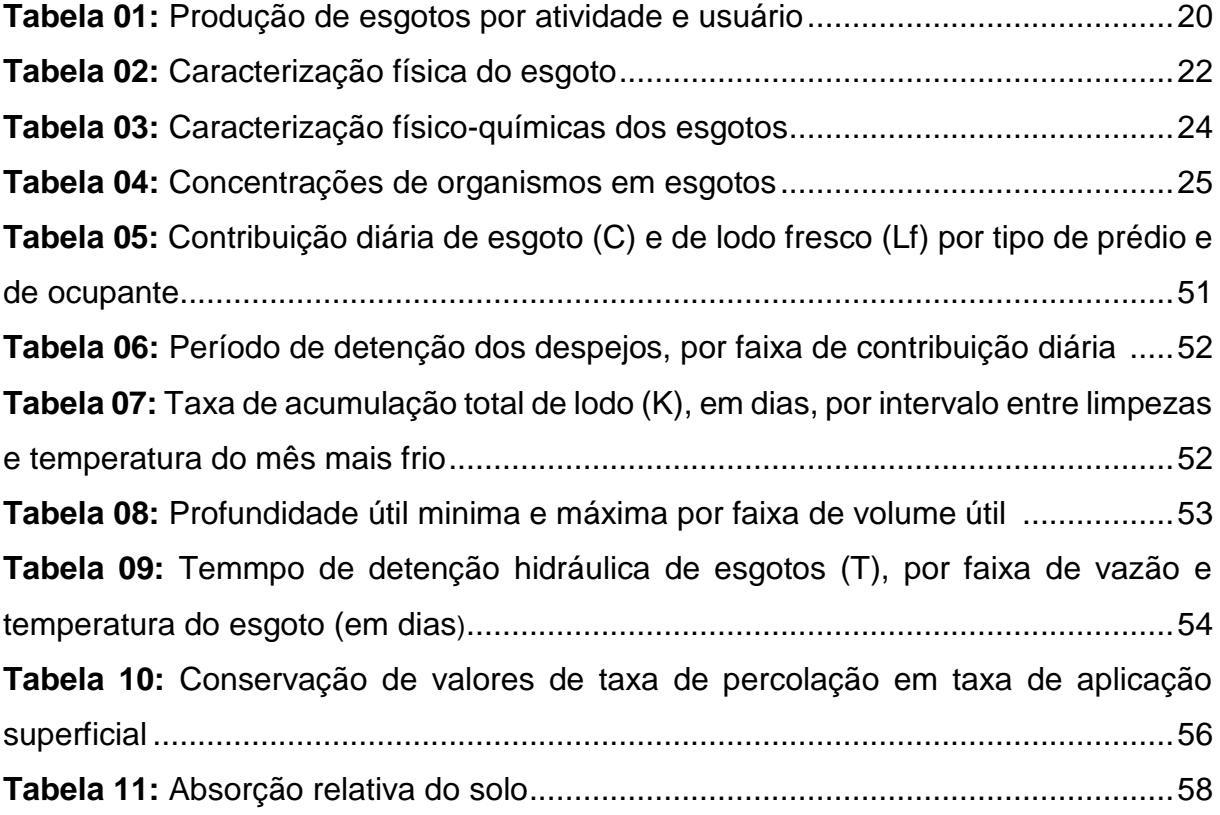

# SUMÁRIO

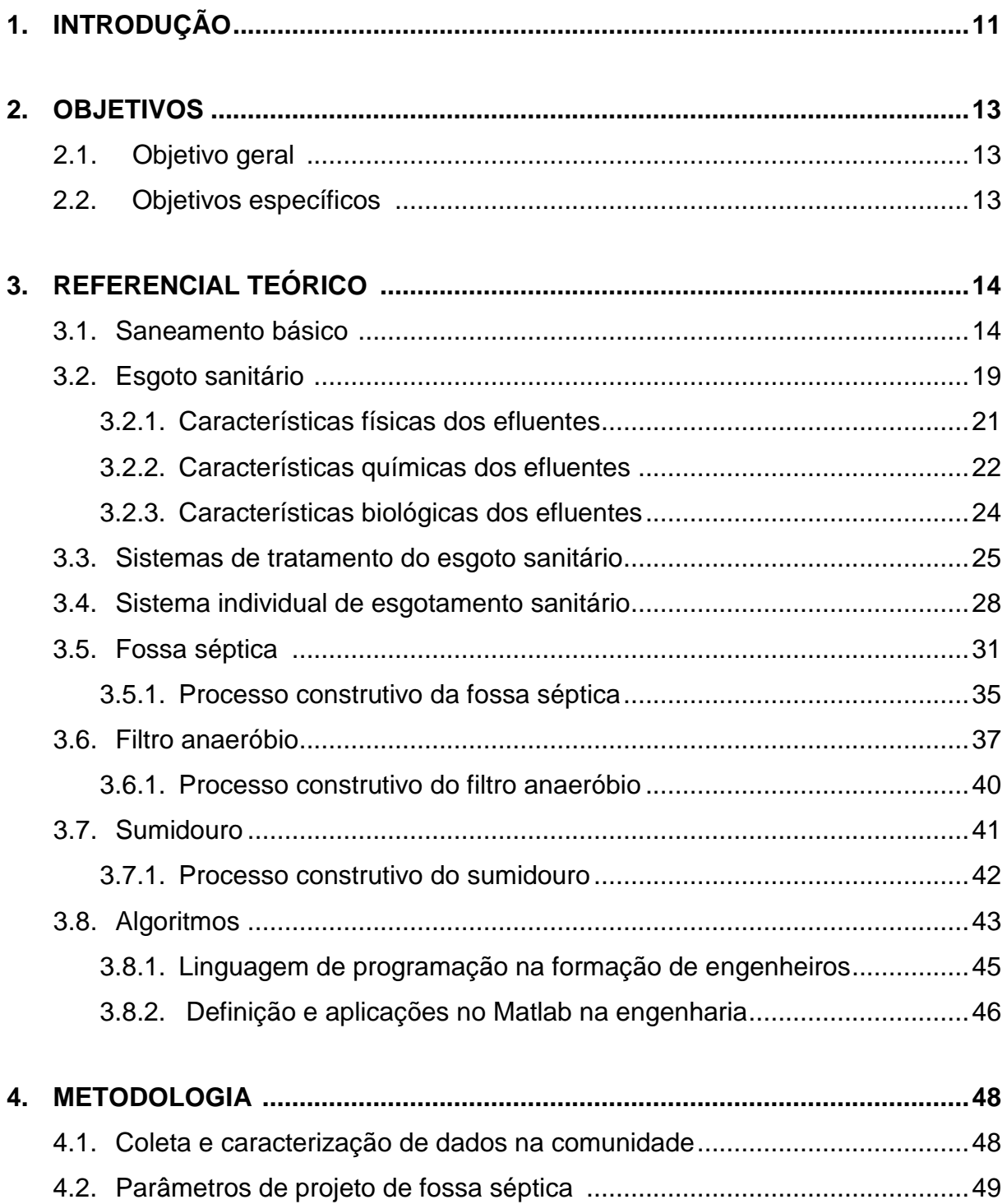

4.2.1. Dimensionamento de fossa séptica ...................................................52

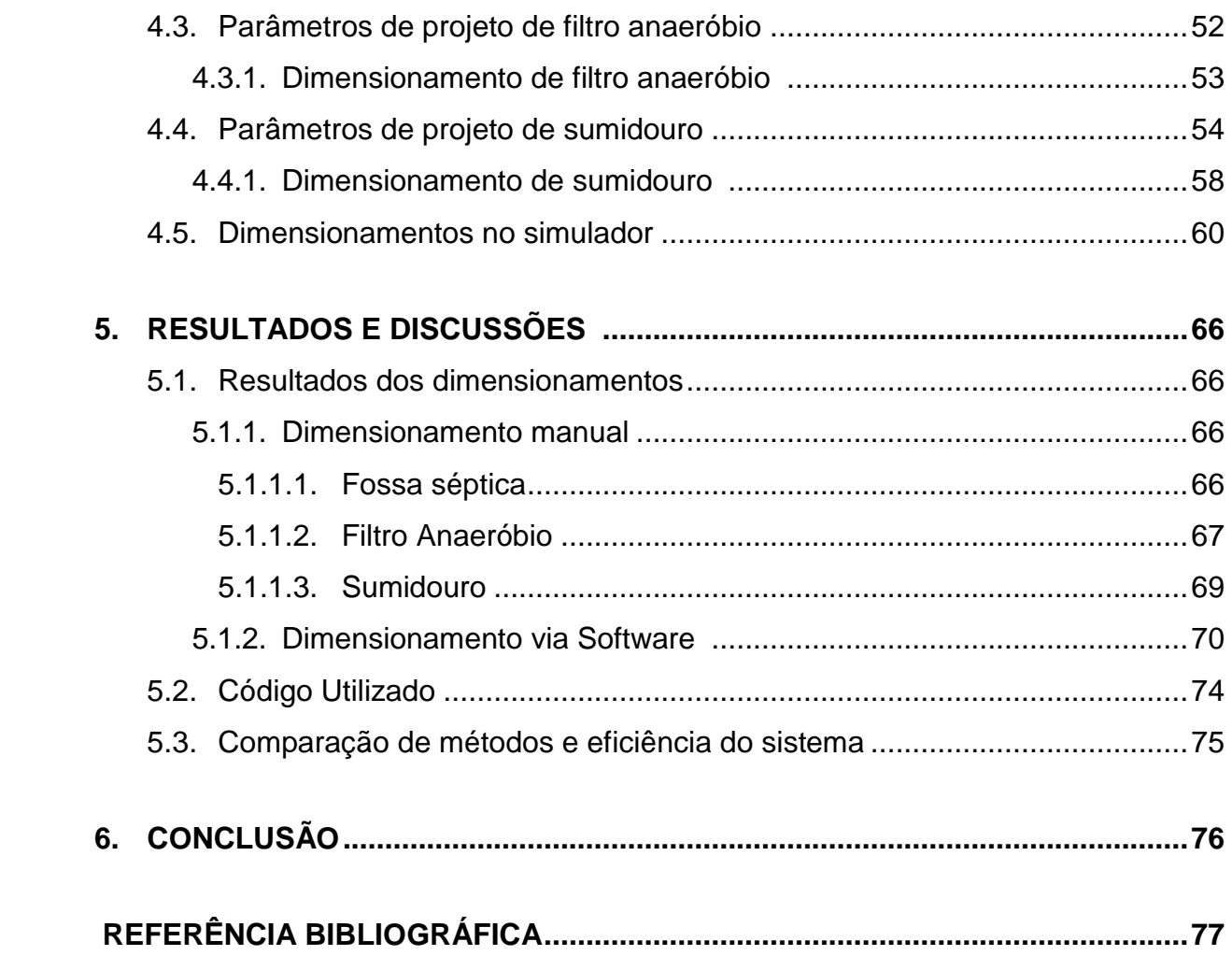

## **1. INTRODUÇÃO**

Existem evidencias da existência de sistemas de abastecimento de água, drenagem e coleta de esgoto que datam de milênios antes de Cristo. Registros no Vale do Indo (3.200 a.C) indicam a presença de um sistema simplificado de abastecimento de água e coleta de dejetos provenientes de privadas e banheiras através de canais de drenagem cobertos por tijolos nas ruas. Técnicas de filtragem por carvão, cascalho e areia foram utilizadas no palácio do faraó Kéops (2.000 a.C) de acordo com manuscritos encontrados (CNM, 2009).

Nos milênios seguintes, a preocupação com a qualidade da água foi aumentando e tecnologias como aquedutos, canais e fontes foram aprimoradas, a relação da qualidade da água com a saúde pública foi também foco de atenção de filósofos como Platão (427-347 a.C) e Aristóteles (384-322 a.C). No Brasil, o primeiro aqueduto surgiu em 1723 no Rio de Janeiro e os primeiros sistemas de abastecimento de água encanada e Estações de Tratamento de Água (ETA) foram implantados entre 1857 e 1877 nas cidades de São Paulo, Porto Alegre e Rio de Janeiro (CNM, 2009).

A Organização Mundial de Saúde (OMS) reconhece que milhares de pessoas morrem todos os anos por doenças relacionadas ao contato com água contaminada, essas doenças afetam principalmente crianças e poderiam ser evitadas com ações de saneamento (OMS, 2013).

No Brasil, as principais ações que visavam modernizar o setor de saneamento básico foram o Plano Nacional de Saneamento (1970 a 1980) e as políticas públicas adotadas pelos governos de Fernando Henrique Cardoso (1994- 2002) e Luiz Inácio Lula da Silva (2002-2006) (SOUSA, 2006).

Atualmente, grande parte da população não conta com rede coletora de esgoto, principalmente nas zonas rurais e periféricas das cidades. A disposição incorreta do esgoto no meio-ambiente é prejudicial à saúde humana e ao meio ambiente, portanto na ausência de um sistema de tratamento coletivo eficiente estações de tratamento individuais podem ser implementadas como soluções provisórias ou complementares e se mostram economicamente viáveis quando há um projeto adequado é adotado (FUNASA, 2007).

Observando-se a pouca disponibilidade de softwares ou aplicativos gratuitos para auxiliar no dimensionamento de fossas sépticas, filtros e sumidouros, um aplicativo foi desenvolvido para automatizar o processo de dimensionamento. As normas NBR 7229 (ABNT, 1993) e NBR 13.969 (ABNT, 1997) foram utilizadas em todo o processo. O aplicativo pode ser útil para a comunidade no que se refere à elaboração de projetos de estações de tratamento de esgoto individuais.

A utilização do MATLAB® no presente trabalho se justifica pela sua simplicidade, versatilidade e interface intuitiva. Além disso, foi considerado o fato de que há grande disponibilidade de manuais e guias na internet que auxiliam no seu uso. A possibilidade de efetuar operações matemáticas, plotar gráficos e escrever códigos em linguagem de programação é um diferencial que foi considerado na decisão.

O presente trabalho foi dividido em 5 seções distintas.

A primeira seção expõe a introdução e o objetivo do trabalho, contendo a importância e o objetivo da realização de sistemas de esgotamento individual de esgoto e como pode ser dimensionado através de softwares.

A segunda seção exibe o referencial teórico, no qual, os temas abordados são pertinentes da área de esgoto, para que a compreensão das atividades e sua importância sejam assimiladas com maior exatidão.

A terceira seção detalha a metodologia do trabalho, de modo que o trabalho deu-se a partir da coleta de dados, método de dimensionamento e criação do software mostrando ilustrações que facilitam a interpretação.

A quarta seção é composta pelos resultados e discussões, que expõe o dimensionamento manual e o via software, seguido da comparação dos métodos e a eficiência do sistema.

A quinta seção é comedido pela conclusão do trabalho que mostra a importância do trabalho desenvolvido, na aplicação das teorias adquiridas durante o desenvolvimento do mesmo.

## **2. OBJETIVOS**

### **2.1.Objetivo Geral**

Elaborar código na linguagem de programação Matlab para o dimensionamento de um sistema de tratamento de esgoto individual composto por fossa séptica, filtro anaeróbio e sumidouro.

### **2.2.Objetivos Específicos**

- Elaborar referencial teórico acerca do tema.
- Modelar matematicamente o dimensionamento de fossa séptica, filtro anaeróbio e sumidouro.
- Elaborar um código que possibilite um dimensionamento mais fácil e prático de um sistema fossa, filtro e sumidouro.
- Coletar dados de um condomínio residencial e realizar o dimensionamento manual utilizando as normas da ABNT como referência.
- Dimensionar as unidades de fossa, filtro e sumidouro do condomínio residencial em questão através do código elaborado, comparando os resultados com o método manual.
- Verificar a eficiência do método de dimensionamento manual e do dimensionamento via software.

## **3. REFERENCIAL TEÓRICO**

#### **3.1.Saneamento Básico**

A Organização Mundial de Saúde (OMS) define saneamento como o gerenciamento dos fatores físicos que podem ser nocivos ao homem e que apresentam uma ameaça ao seu bem-estar físico e mental. O Saneamento é crucial para o bem-estar humano e ambiental assim como para o desenvolvimento social e econômico (OMS, 2013).

O Saneamento básico está diretamente relacionado à saúde pública e sua promoção deve ser de interesse de todos. Sua importância foi reconhecida pela Organização das Nações Unidas (ONU) e é uma das metas para o desenvolvimento do milênio garantir que até o ano de 2030 todos tenham acesso à água e ao saneamento básico e que o seu manejo seja sustentável (MDG, UN 2000), ainda assim, foi divulgado em um relatório da OMS que 2,3 bilhões de pessoas ainda não tem o acesso básico necessário e surpreendentemente 982 milhões de pessoas ainda praticam defecação a céu aberto (OMS e UNICEF, 2017).

A falta de um sistema de saneamento está ligada à proliferação de doenças como a diarreia, cólera, disenteria, Hepatite A e poliomielite. Essas doenças apresentam um risco especialmente para as crianças, a diarreia, que é comumente causada por contato fecal-oral, é uma das principais causas de moralidade infantil, causando cerca de 10% das mortes de crianças abaixo de 5 anos (OMS, 2018).

Para entender bem o que é saneamento e seus serviços, a compreensão de alguns conceitos é de fundamental importância, são eles: resíduos sólidos, drenagem, abastecimento de água e esgoto sanitário. Esses assuntos serão abordados nos subsequentes parágrafos.

De acordo com a Fundação Nacional de Saúde (FUNASA) resíduos são materiais heterogêneos, gerados pela atividade humana e da natureza, esses materiais podem ser um problema estético, sanitário e econômico. A degradabilidade desses sólidos varia bastante, e alguns são considerados como não degradáveis. Sua composição varia de acordo com as características da comunidade geradora do resíduo. Os resíduos sólidos são comumente classificados de acordo com sua origem, podendo ser domiciliar, industrial, comercial, da construção civil, etc. Na massa desses resíduos existem microrganismos (bactérias, vírus, protozoários, etc.) e agentes patológicos (vetores) que podem ser prejudiciais à saúde, por isso sua remoção é tão importante (FUNASA, 2007).

A água da chuva que não infiltra no solo e escoa nas cidades, onde grande parte do solo é impermeável, teoricamente deveria estar livre da presença desses resíduos, entretanto, ao entrar em contato com as diversas superfícies presentes na cidade, a água é contaminada por lixo, dejetos humanos e de animais e por contaminantes presentes nas calhas e telhados. Essa água precisa ser então captada e transportada. O sistema de drenagem urbana é responsável por captar e impedir que a água acumule nas bacias hidrográficas urbanas (CANHOLI, 2015).

As cidades do Brasil, principalmente as metrópoles sofrem constantemente com inundações e enchentes sempre que precipitações de maior intensidade ou duração atingem as cidades, essas enchentes causam danos ao patrimônio público e privado, além de mortes e proliferação de doenças. A drenagem urbana e o manejo das aguas pluviais são compreendidos pelo saneamento básico (COSTA e SILVEIRA, 2017).

Os principais causadores de enchentes é a excessiva impermeabilização do solo nas grandes cidades e a falta de um adequado sistema de macrodrenagem, que é o escoamento final através de galerias, canais, etc. (CANHOLI, 2015).

Depois de ser captada e tratada, a água é então devolvida aos corpos d'agua. É preciso também estudar como ocorre o inverso, como a água chega aos domicílios, logo entender o sistema de abastecimento de água.

De acordo com Barros *et al*. (1995), o sistema de abastecimento de água é composto de equipamentos, materiais e serviços atribuídos ao abastecimento de água potável de uma população para consumo industrial, doméstico, serviços públicos e outros usos.

A Portaria nº 518, de 25 de março de 2004 estabelece um padrão necessário para a potabilidade da agua distribuída pelos sistemas de abastecimento quando esta se destina ao consumo humano, a água distribuída deve seguir parâmetros máximos microbiológicos, físicos, químicos e radioativos para que não ofereça risco à saúde (BRASIL, 2004).

O abastecimento pode ocorrer de forma rudimentar, frequentemente utilizado em zona rural, onde a captação é manual e o transporte. Na comunidade urbana, o abastecimento pode ser solucionado de forma coletiva através do fornecimento de água com princípios de qualidade de quantidade, objetivando o controle e a prevenção de doenças, conforto, desenvolvimento comercial e industrial, melhores condições sanitárias, etc. (TRATA BRASIL, 2018).

A solução coletiva é composta por um sistema de abastecimento com várias singularidades. A água é retirada do manancial e vai para o sistema de abastecimento através de equipamentos, materiais e instalações, é então transportada para a estação de tratamento (esse transporte recebe o nome de adução). Depois de tratada vai para os reservatórios, onde a vazão e pressão são reguladas para que cheguem adequadamente à rede de distribuição e em seguida ao destino final, o ramal domiciliar (TSUTIYA, 2006).

Na Figura 1, observamos um esquema do abastecimento de água nas zonas urbanas, onde a água da represa, através de adutoras, vai para os sistemas de tratamento onde processos químicos e físicos são empregados, seja pela adição de substâncias ou processos de floculação, decantação e filtração. Em seguida é destinada a reservatório e vai para a rede de distribuição.

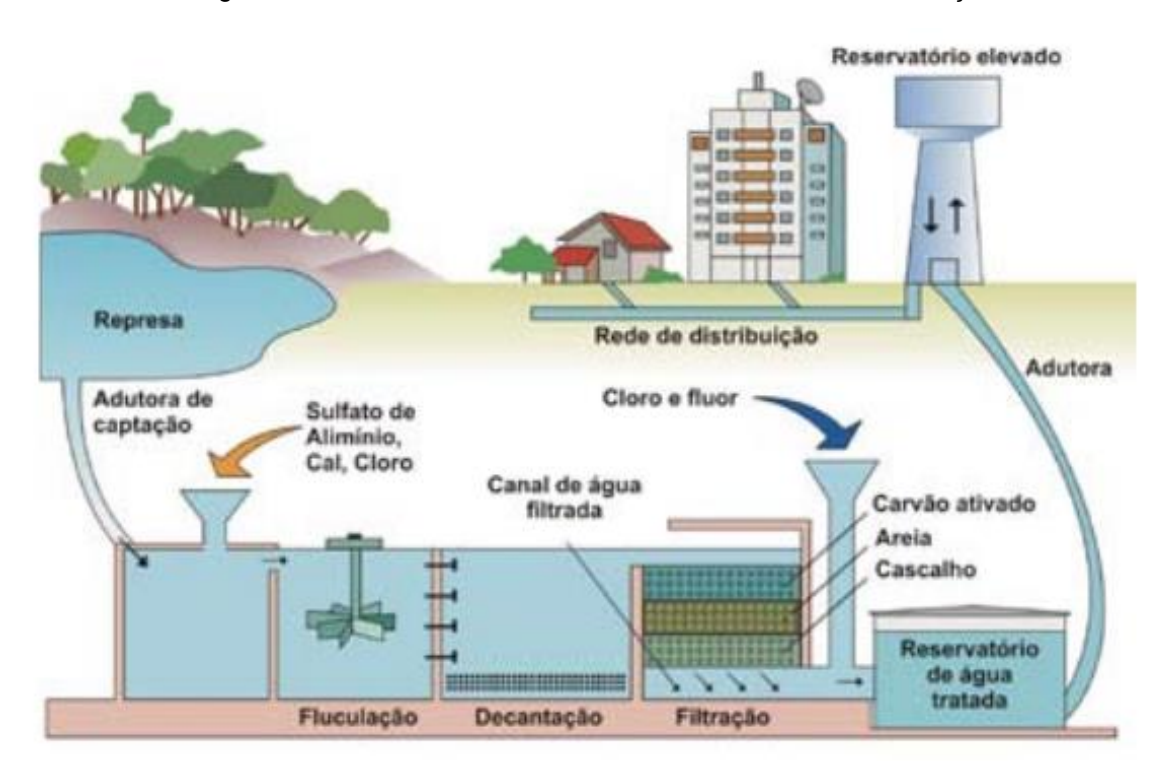

Figura 1: Abastecimento coletivo – Coleta, tratamento e distribuição.

Fonte: Instituto trata Brasil (2012).

Conforme dados da Agência Nacional de Águas – ANA 45% da população nacional, que é cerca de 93,6 milhões, não recebe nenhum tipo de sistema de tratamento de esgoto, onde auxiliam no aumento de contaminação de mananciais onde os efluentes e dejetos são lançados. Apenas para 43% da população nacional urbana conta com o sistema coletivo; 12% utilizam fossa séptica; 18% é incluído em

situações em que ocorre a coleta do esgoto, porém não chega a ser tratado. um total de R\$ 30 bilhões foram investidos em sistemas de coleta e tratamento de esgoto de 2007 a 2015. A Figura 2 mostra o esgotamento sanitário no país com base em estudo que levanta a situação nos 5.570 municípios brasileiros (ANA, 2017).

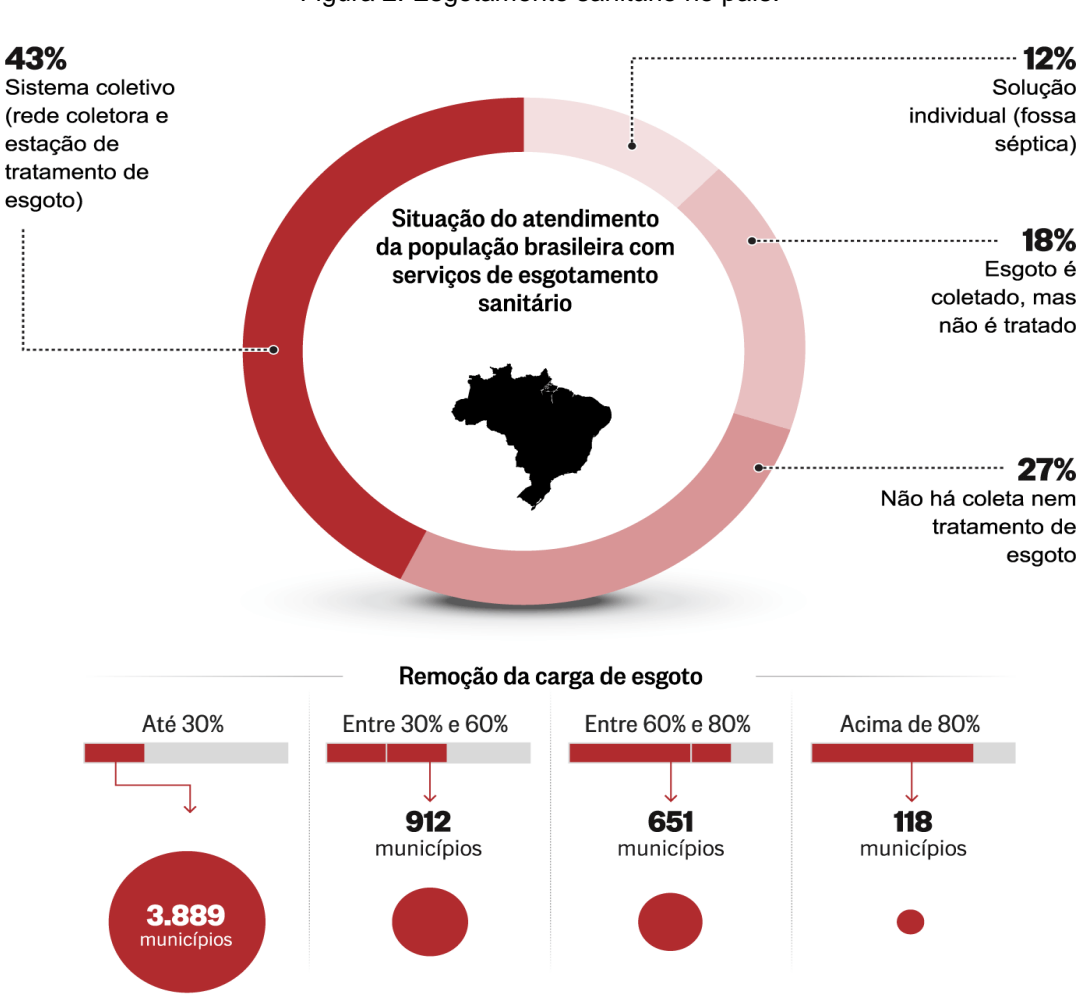

Figura 2: Esgotamento sanitário no país.

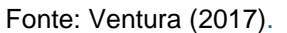

A Lei federal nº 11.445 de 2007 que recebeu o nome de "Lei de Saneamento Básico estabelece as diretrizes para o saneamento básico e para a política de saneamento além da universalidade do seu acesso, o que inclui a limpeza urbana, gestão de resíduos sólidos e drenagem de aguas pluviais. Após anos da implementação da lei, nota-se que ainda há muito o que melhorar em relação a captação e tratamento de esgoto no Brasil, principalmente nas áreas mais pobres. Um dos fatores que trazem o assunto à tona é a recorrência de epidemias dos vírus transmitidos pelo *aedes aegypti*, nota-se que precisa haver uma melhora nas políticas públicas no que se refere a residências e empresas que não seguem as diretrizes da lei e poluem o meio-ambiente, seja não conectando seus esgotos à rede existente ou lançando resíduos tóxicos em lugares inadequados sem o devido tratamento (BRASIL, 2007).

Após a água ser utilizada para os diversos fins, um efluente é gerado, este pode ser chamado água residual ou mais comumente esgoto. Suas características e composição serão o foco dos próximos capítulos.

As soluções para o tratamento do esgoto mais utilizadas são a coletiva e a individual. O tratamento coletivo é bastante prático e amplamente utilizado, porém em muitas localidades a rede coletora de esgoto não é existente, seja por ser uma zona de expansão, rural ou ainda não foi implementada. Em outros casos, a longo prazo a taxa de esgoto cobrada é superior ao de se investir na própria estação de tratamento, que é relativamente baixo e de fácil execução, nesses casos, a solução mais aplicável é o tratamento de esgoto individual, onde o esgoto é tratado no próprio terreno ou nas imediações (BENETTI, 2008).

Adotada essa solução, a possibilidade de reutilização da água deve ser considerada, já que alguns usos não necessitam que a água seja potável, como por exemplo descarga, jardinagem e limpeza externa. A reutilização, além de trazer economia para a conta de água ainda deixa o proprietário com a certeza de que não está contaminando o meio-ambiente e está consumindo a água potável para fins menos nobres.

#### **3.2. Esgoto Sanitário**

O esgoto sanitário, segundo a NBR 9648 (ABNT,1986), é gerado a partir da água de abastecimento doméstico e industrial, água de infiltração e a contribuição pluvial parasitária.

a) Esgoto doméstico é proveniente de residências, comércios, banheiros e espaços públicos, entre outros. Estes são compostos de água de banho, descarga, lavagem, restos de alimento e sabão;

b) Esgoto industrial é originado dos diversos fins industriais empregados, e suas características variam de acordo com o tipo de utilização, possuindo baixo ou alto grau de contaminação;

c) Água de infiltração é gerada a partir da água do subsolo que penetra nos canais de esgoto;

d) Contribuição pluvial parasitária é decorrente da descarga pluvial absorvida pela rede de esgoto;

A caracterização quantitativa de esgoto é fornecida pela vazão de projeto (Q), que depende da região, da disponibilidade de água, das condições sociais e econômicas, das atividades e dos hábitos. A vazão de projeto tem como referência a vazão de esgoto doméstico (QD), vazão de infiltração (QI) e vazão de contribuição singular (QS). A fração de água fornecida que é transformada em esgoto é dada por (Von Sperling, 2014):

$$
Qdm\acute{e}d = \frac{\text{Pop. QPC. R}}{1000} = \left(\frac{m^3}{d}\right)
$$

$$
Qdm\acute{e}d = \frac{\text{Pop. QPC. R}}{86400} = \left(\frac{L}{s}\right)
$$

Onde:

 $\Delta$ dméd = vazão doméstica média de esgotos (m<sup>3</sup>/d ou L/s)  $QPC =$  quota per capita de água ( $Q=$ L ou m<sup>3</sup>/hab.dia) R = Coeficiente de retorno esgoto / água

Vazão máxima:  $Qdm\acute{a}x = K1$ .  $K2$ .  $Qdm\acute{e}d = 1,8$   $Qdm\acute{e}d$ Vazão mínima:  $Qdmin = K3$ .  $Qdm\acute{e}d = 0.5$  Qdméd

K1= 1,2 (coeficiente do dia de maior consumo) K2= 1,5 (coeficiente da hora de maior consumo) K3= 0,5 (coeficiente da hora de menor consumo) Os valores de K1, K2 e K3 são determinados pela NBR 9649 (ABNT, 1986).

A caracterização quantitativa de esgoto é dada também na Tabela 1 (Athayde e Santos, 2010):

| Atividade / Usuário          | <b>Unidade</b>  | Esgoto (L/d) |
|------------------------------|-----------------|--------------|
| <b>Ocupantes permanentes</b> |                 |              |
| Residência padrão alto       | Pessoa          | 160          |
| Residência padrão médio      | Pessoa          | 130          |
| Residência padrão baixo      | Pessoa          | 100          |
| Ocupantes temporários        |                 |              |
| Fábrica                      | Pessoa          | 70           |
| Escritório                   | Pessoa          | 50           |
| Escolas                      | Pessoa          | 50           |
| <b>Bares</b>                 | Pessoa          | 6            |
| Sanitários públicos          | Bacia sanitária | 480          |

Tabela 1: Produção de esgotos por atividade e usuário.

Fonte: Adaptado da NBR (ABNT, 1993).

O esgoto doméstico é constituído quase que inteiramente por água, porém há uma pequena fração de 0,1% que é composta de sólidos, suspensos ou dissolvidos, orgânicos, inorgânicos e microorganismos que são responsáveis pela transmissão de doenças e contaminação de corpos d'agua, por isso ocorre a necessidade de tratar (Von Sperling, 2005).

As características dos esgotos são modeladas em função da situação em que a água foi submetida, onde podem variar devido a situação climática, econômica e rotina cultural. No entanto, podem diversificar de acordo com o tempo, o que torna difícil sua caracterização. Quanto as caracterizações qualitativas dos esgotos domésticos, podem ser denominadas como: físicas, químicas e biológicas (Jordão e Pessoa, 2009).

### **3.2.1. Características Físicas dos Efluentes**

De acordo com a Fundação Nacional de Saúde (FUNASA, 2017) e Jordão e Pessoa (2009), as principais características físicas dos esgotos podem ser interpretadas pelas grandezas correspondentes à matéria sólida, temperatura, odor, cor e turbidez e variação de vazão:

- Matéria sólida: Classificada conforme a dimensão das partículas, sedimentabilidade e secagem, é a característica física mais importante, mesmo sendo apenas 0,08% da composição de esgoto.
- Temperatura: O aumento da temperatura aumenta a decomposição e diminui a viscosidade do fluido, o que melhora as condições de sedimentação, e que varia de 20 a 25°C.
- Odor: Causados pelos gases formados na decomposição, os principais são mofo, gás sulfídrico, e matéria orgânica apodrecida ou odores diferentes e específicos gerados por industrias.
- Cor e turbidez: Conforme a decomposição do esgoto. Cor cinza indica um estado "fresco", enquanto esgoto preto indica um esgoto mais "velho", podendo haver variações quando gerados por industrias.
- Variação de vazão: Derivado em função da rotina do indivíduo. Essa vazão é calculada conforma o consumo de cada pessoa e estimasse que 80% da água resultará em esgoto.

As concentrações representativas das características físicas (mg/L) em esgotos são apresentadas na Tabela 2 (METCALF & EDDY, 1991).

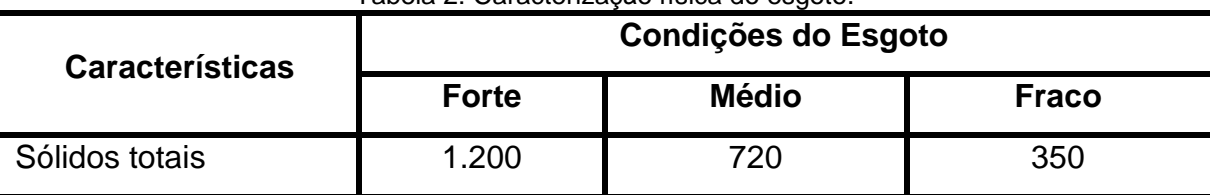

Tabela 2: Caracterização física do esgoto.

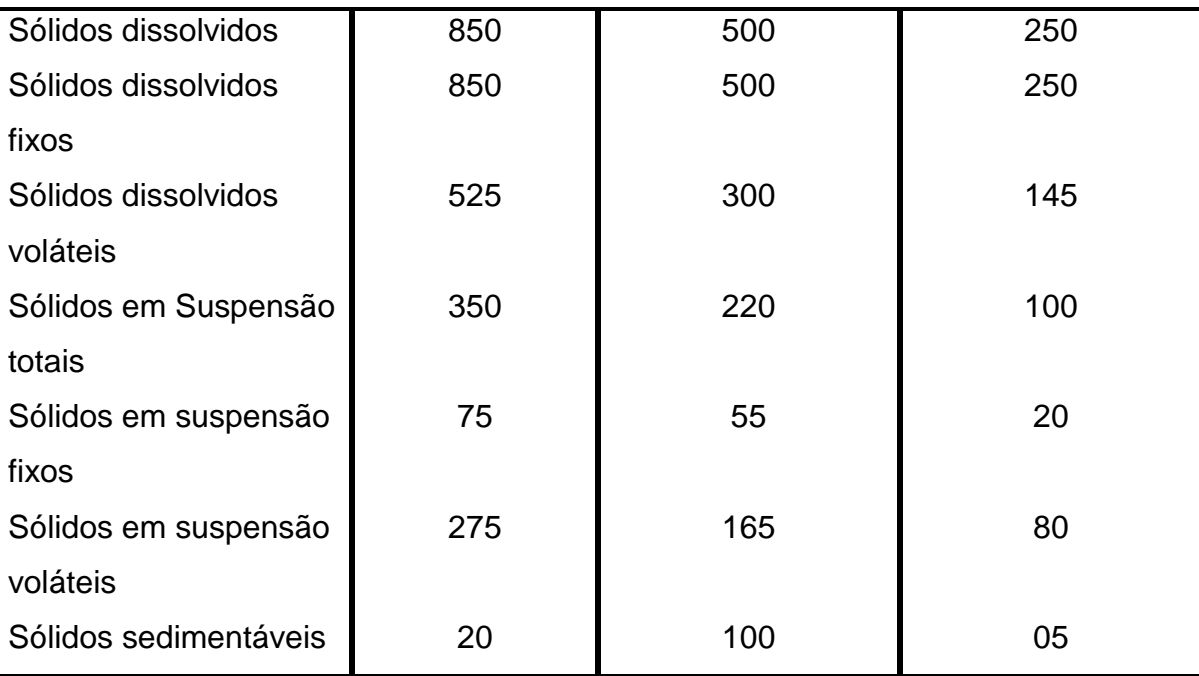

Fonte: Adaptado de Metcalf & Eddy (1991).

#### **3.2.2. Características Químicas dos Efluentes**

Von Sperling (2005) e Jordão e Pessoa (2009) descreveram os principais componentes químicos dos esgotos, que são: matéria orgânica, nitrogênio, fósforo, pH e alcalinidade.

- Matéria Orgânica: Composto principalmente por proteínas, carboidratos e lipídios. A DBO, Demanda Bioquímica de Oxigênio, utilizada para medir a quantidade de matéria orgânica existente no esgoto e útil para dimensionar e medir a eficiência das estações de tratamento através da quantidade necessária de oxigênio para estabilizar bioquimicamente o material orgânico presente no esgoto. DQO, Demanda Química de Oxigênio, é "a quantidade de oxigênio requerida para estabilizar quimicamente a matéria orgânica carbonácea utilizando reagentes numa condição ácida".
- Nitrogênio: O nitrogênio está presente na forma de proteína, aminoácidos e ureia. A concentração das suas formas pode indicar a idade do esgoto ou sua estabilização em relação à DBO.
- Fósforo: Está presente na forma orgânica e inorgânica e é indispensável no tratamento biológico. Na matéria orgânica está combinado na própria matéria

orgânica. Na inorgânica está presente na forma de ortofosfato e poli fosfato (Von Sperling, 2005)

- pH: Indica a acidez do esgoto sendo 7 um estado neutro. A oxidação reduz o pH (Von Sperling, 2005)
- Alcalinidade: Indicador da capacidade tampão do meio, devido a presença de bicarbonato, carbonato e Hidroxila.

As características físico-químicas (mg/L) dos esgotos podem ser classificadas por condução forte, média e fraca, conforme Tabela 3 (METCALF & EDDY, 1991).

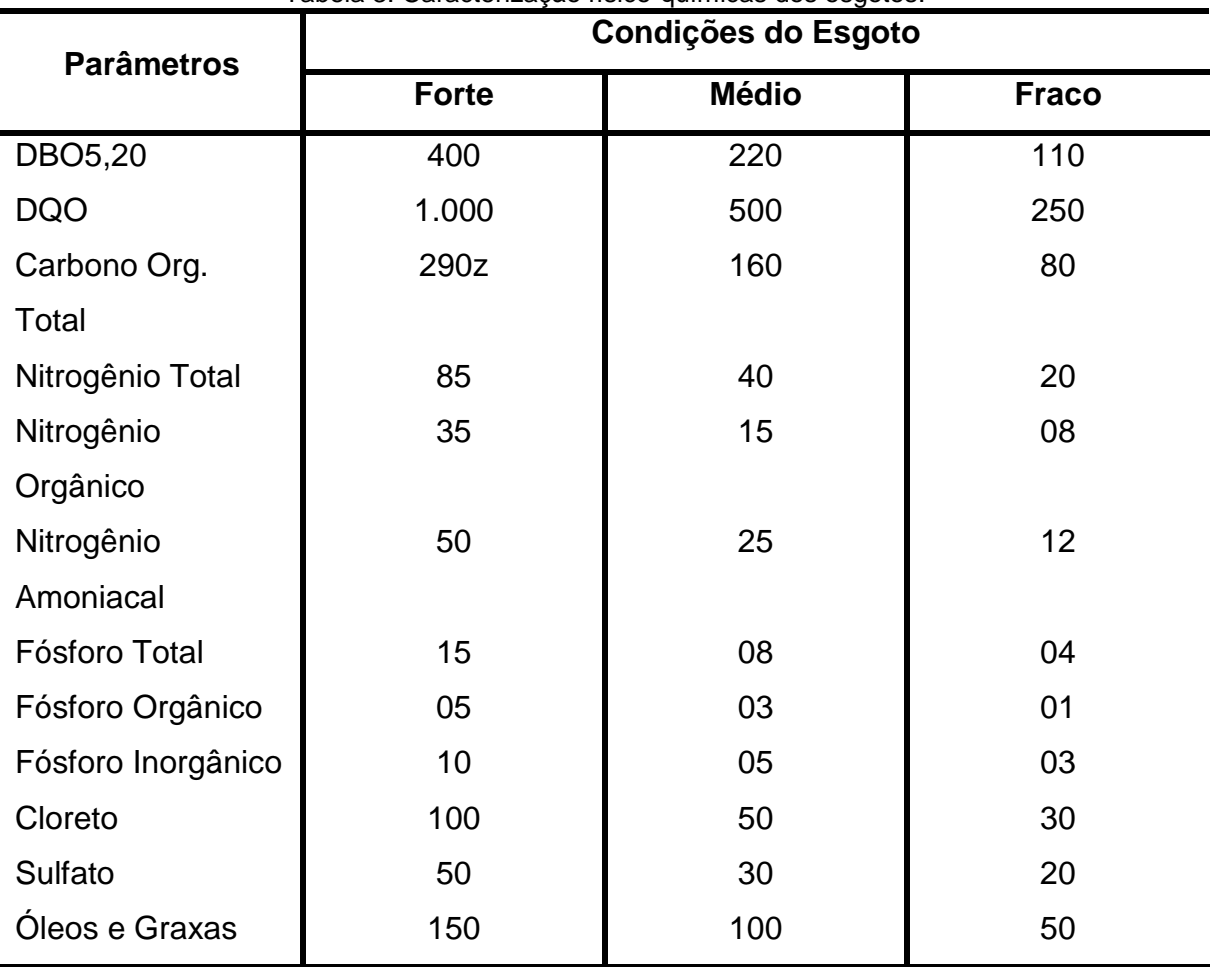

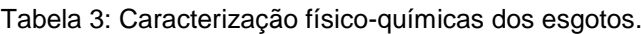

Fonte: Adaptado de Metcalf & Eddy (1991).

### **3.2.3. Características Biológicas dos Efluentes**

A Fundação Nacional de Saúde (FUNASA) define como principais características dos esgotos: os microrganismos de águas residuais e os indicadores de poluição.

- Microrganismos de águas residuais: As bactérias são os principais componentes, estas fazem a decomposição e estabilização da matéria orgânica. Também estão presentes: vírus, fungos, protozoários e algas. (FUNASA, 2004).
- Indicadores de poluição: para indicar os poluentes de origem humana utiliza-se os coliformes, que são bactérias presentes nos intestinos de muitos mamíferos. A sua determinação é simples e prática e na sua presença se age como se patogênicos estivessem presentes. (FUNASA, 2004).

A Tabela 4 mostra os valores típicos de microrganismos (mg/L) presentes no esgoto sanitário bruto (Metcalf & Eddy, 1991).

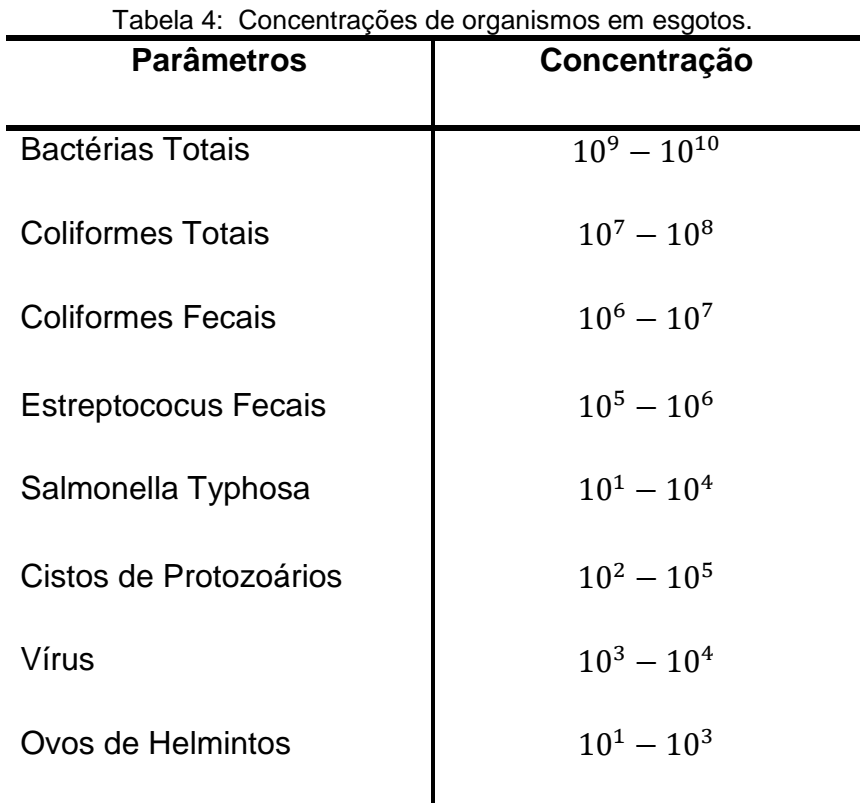

Fonte: Metcalf & Eddy, (1991).

### **3.3. Sistemas de Tratamento de Esgoto Sanitário**

De forma geral, no Brasil, os indicadores de abastecimento proveniente da água tratada atendem à demanda. Porém, a condição de despejo dos efluentes em locais inadequados ainda é realidade (NAIME, 2011).

O sistema de tratamento de esgoto, segundo a NBR 9648 (ABNT, 1986), é composto de um sistema de equipamentos que são destinados para coletar, transportar e estabelecer de forma adequada os esgotos sanitários gerados pela população.

O tratamento dos esgotos é responsável pela remoção de matéria orgânica, nutrientes, organismos patogênicos, sólidos em suspensão, do mesmo modo, que atuam também no controle e erradicação das doenças de veiculação hídrica, melhorando a qualidade de vida da população atendida, e consequentemente, gerando um aumento da produtividade geral, em particular a produtividade industrial, e melhorias na fauna e flora terrestre ou aquática (FUNASA, 2014).

Os métodos de tratamento dos esgotos podem ser feitos através do sistema estático ou sistema dinâmico. Desse modo, independente do sistema utilizado, o sistema do esgoto será responsável por encaminhar os efluentes para os corpos receptores. Para que não ocorra alteração prejudiciais no corpo receptor, o sistema deverá ser implantado conforme a sua capacidade receptora, determinando o grau de condicionamento a que deverá ser submetido o efluente sanitário (BRASIL, 2015).

As características que atuam na formação do esgoto atuam inversamente no sistema de tratamento, que é composto por tratamento físico, tratamento químico e tratamento biológico (JORDÃO E PESSOA, 1995).

- Sistema de tratamento físico: atuante nas características físicas, onde tem por consequência separar o esgoto das substancias em suspensão. Nesta situação ocorre a remoção dos sólidos rudes, sedimentares e flutuantes.
- Sistema de tratamento químico: é adotado para cloração e neutralização ou correção de pH, coagulação e floculação. Obtido a partir da utilização de composições químicas. Método adotado, exclusivamente, quando os sistemas físicos e biológicos não satisfazem.
- Sistema de tratamento biológico: atua dependente da ação de microoganismos existente no esgoto, onde, no decorrer do tratamento, ocorre a oxidação biológica e digestão do lodo.

O tipo de tratamento do esgoto a ser adotado será decorrente do nível de eficiência desejado, consequência da qualidade do efluente final, compatível com a necessidade do corpo receptor, na área disponível para sua implantação, no custo e na complexidade de implantação e operação de cada processo, nas condicionantes ambientais relativas a locação da unidade e na produção e disposição de lodos e na dependência de insumos externos (JORDÃO E PESSOA, 1995).

O sistema coletivo é adotado decorrente do aumento da densidade populacional, onde passam a ser mais adequado como soluções para maiores populações. Esse recurso compõe-se no transporte do esgoto através de

canalizações até seu destino final, de forma que não traga riscos para a população e o meio ambiente (VON SPERLING, 2014).

O sistema coletivo é constituído pelas principais variantes a seguir (BRASIL, 2015):

- Sistema unitário ou combinado: nesse sistema ocorre a coleta e transportes de esgoto doméstico, industrial e de água de infiltração numa mesma rede de canalização. Sabendo-se que essa prática é proibida no Brasil;
- Sistema separador parcial: ocorre o recebimento de esgoto sanitário e agua pluvial no mesmo sistema. Sabendo-se que essa prática é proibida no Brasil;
- Sistema separador convencional: Utilizado no Brasil, consiste no recebimento do esgoto sanitário e água pluvial em divergentes canalizações. Com tudo, esse sistema necessita de supervisão para que não ocorra lançamentos ocultos, porém como tal supervisão nem sempre é eficaz, o sistema separador acaba funcionando como sistema separador parcial.
- Sistema separador condominial: Nesse caso, o ramal condominial, geralmente, é ligado a uma rede convencional de esgoto que esteja mais próxima ou encaminhado para uma unidade de tratamento em consequência da dificuldade de execução de ramal domiciliar no sistema convencional de tratamento de esgoto.

No Brasil, de acordo com a conjuntura dos recursos hídricos do Brasil realizada pela Agência Nacional de Águas (ANA, 2017), foi constatado que apenas 43% da população brasileira conta com sistema de coleta e tratamento de esgoto, como pode ser observado na Figura 3, 18% possuem rede coletora e não possui sistema de tratamento, 27% não possuem rede coletora nem de tratamento e apenas 12% utilizam soluções individuais como forma de tratamento, como pode ser observado na Figura 3. A nível regional, as regiões Norte e Nordeste contam com as piores condições de atendimento de esgoto, sendo 33% e 48% da população atendida, respectivamente contra 59% da região Sudeste, 63% da região Centro-Oeste e 65% da região Sul.

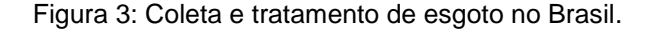

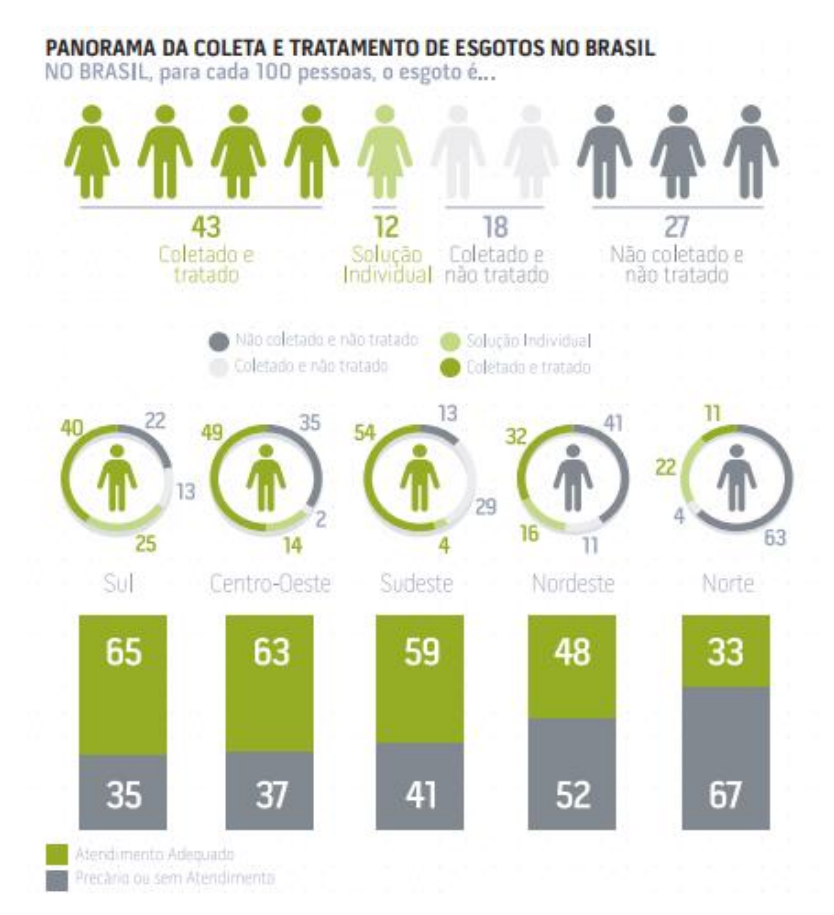

**Fonte**: Adaptado de (ANA, 2017).

Diante desses dados fica evidente a desigualdade entre as regiões observadas, principalmente entre Sul e Norte. É também importante salientar que nesses locais onde não há rede coletora de esgoto, o mesmo é muitas vezes lançado na natureza sem tratamento, tal atitude poderia ser evitada com a implementação de estações de tratamento individuais (ANA, 2017).

Segundo o Sistema Nacional de Informações sobre Saneamento (SNIS, 2016), em virtude de insuficiência de sistemas de tratamento de esgotos, principalmente em comunidades rurais, a apropriação de sistemas de tratamentos individuais os quais ostentam baixo custo de implantação, manutenção e visivelmente acessível as comunidades que necessitam desse sistema isolado são os mais viáveis enquanto a população, por completa, não é afortunada com sistema de tratamento coletivo em todas as regiões.

#### **3.4. Sistema Individual de Esgotamento Sanitário**

O sistema individual de esgotamento sanitário representa um sistema de esgotamento estático, que é uma maneira local, individual ou para poucos domicílios (VON SPERLING, 2014).

Os sistemas individuais habitualmente utilizados para atender a uma residência, apesar de que suportam atender também a um conjunto multifamiliar, constitui-se no descarte de resíduos expelidos do corpo, através das privadas higiênicas, dos esgotos de cozinhas, lavanderias e banheiros, ocorrendo infiltração no solo. Esse meio de esgotamento tem funcionalidade satisfatória, principalmente na questão econômica se o local tiver uma baixa taxa de ocupação e se o solo for considerado com boa condição de infiltração (VON SPERLING, 2014).

Para a implantação desse tipo de sistema de esgotamento, a adoção do método utilizado varia conforme a geologia do local, levando em conta aspectos relacionados com a permeabilidade do solo, área disponível para implantação, número de habitantes e saber se o nível de água subterrânea se encontre a uma profundidade apropriada para que não ocorra a contaminação do lençol freático (VON SPERLING, 2014).

A ideia mais empregada para o tratamento de esgoto em todos os países são os sistemas decanto-digestores popularmente conhecidos como fossas sépticas, nestas o tratamento é feito a partir da retenção por decantação dos sólidos presentes no efluente, propiciando assim sua decomposição (ANDRADE NETO *et al*., 1999).

A principal limitação das fossas sépticas é a baixa eficiência de remoção dos sólidos dissolvidos, portanto uma unidade de tratamento complementar se torna necessária. Na Figura 4 são mostradas as principais formas de tratamento e disposição de um sistema de esgoto individual, o esgoto é despejado na fossa séptica onde o lodo e efluente líquido devem receber diferentes tipos de tratamento, os mais usuais são listados, e então podem ser lançados ao meio ambiente sem que ofereça riscos ambientais, NBR 7229 (ABNT, 1993) e NBR 13.969 (ABNT, 1997).

Na figura 5 mostra o conjunto mais utilizado no brasil e foco desse trabalho, o conjunto fossa, filtro e sumidouro, nesse esquema, a água da chuva e do uso domentico é conduzida até a fossa, onde fica retida e decanta, a parte líquida vai para o filtro onde passa por um fluxo ascendente e então vai para o sumidouro, onde infiltra no solo.

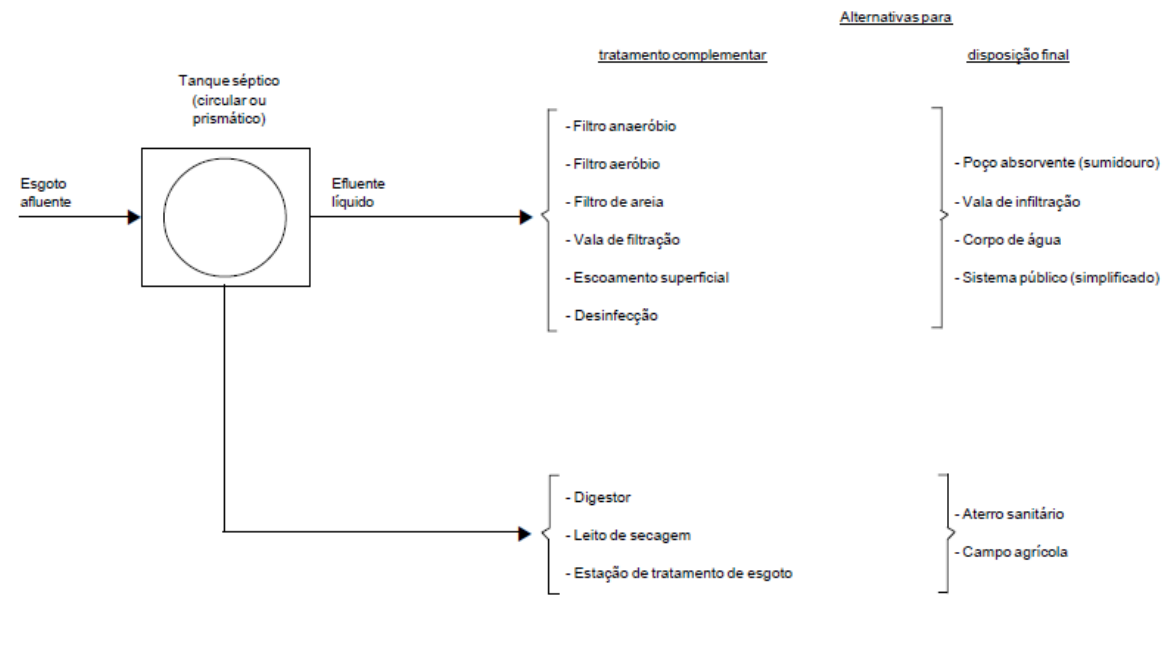

Figura 4: Sistema de fossa séptica – Esquema geral.

Nota: Pode haver combinação de alternativas

A Figura 5 mostra um esquema do sistema de tratamento de esgoto individual amplamente utilizado no Brasil, composto por fossa séptica, filtro anaeróbio e sumidouro. A água residual, que pode ser proveniente da chuva (1) e do uso doméstico e sanitário (2 e 3), passa através das tubulações para a fossa séptica (4), recebendo seu tratamento primário, escoa então para o filtro anaeróbio (5), passando por processos de filtração e decomposição e segue para o destino final, o sumidouro (6), infiltrando livremente no solo (7).

Fonte: NBR 7229 (1993).

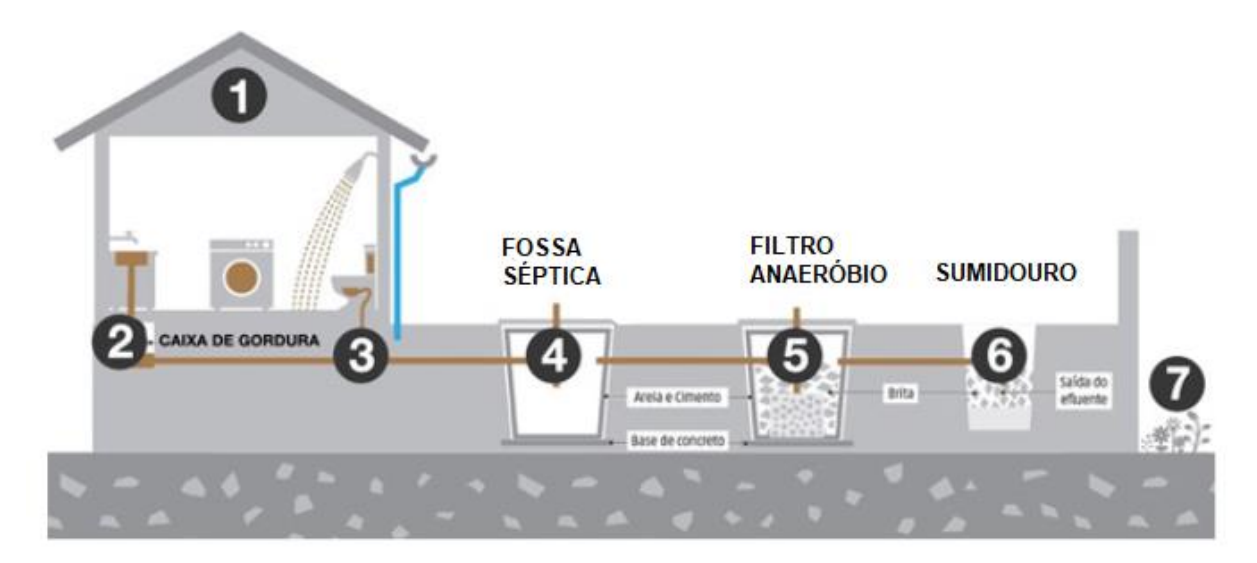

Figura 5: Sistema individual de tratamento de esgoto.

Fonte: Laureano *et al*. (2018)

O procedimento de tratamento é de acessível construção. O dimensionamento da fossa séptica seguirá com base na NBR 7229/93 "Projeto, construção e operação de sistemas de tanques sépticos" e o dimensionamento do filtro e sumidouro se baseará na NBR 13969/97 "Tanques sépticos - Unidades de tratamento complementar e disposição final dos efluentes líquidos - Projeto, construção e operação", nestas normas serão encontradas as diretrizes para o projeto e operação dos reatores e do sumidouro.

#### **3.5. Fossa Séptica**

A primeira fossa séptica foi inventada e construída em 1860 pelo o francês Jan Louis Mouras, onde o esgoto de uma residência em Veoul era coletado e lançado para um sumidouro. A intensão da fossa era reter qualquer tipo de matéria solida para que evitasse a obstrução do sumidouro e impermeabilizar o solo, pois quando o sólido era retido a infiltração era improvável. Em setembro de 1881, foi comprovado que o volume de sólidos acumulados era satisfatório a patente foi registrada com denominação de "Fossa Mouras". E em 1883, em Boston, o Edward S. Philbrick, aprimorou e criou a fossa com um outro compartimento, formando assim um sistema com dois compartimentos. Mais tarde, em 1895, após a patente ser registrada e cedida

a Inglaterra, o sistema de tratamento de esgoto passou a ser utilizado. Porém, somente a partir de 1930 as fossas sépticas começaram a serem disseminadas no Brasil (JORDÃO E PESSOA, 1995).

Em 1932, o Regulamento do Departamento Nacional de Saúde Pública – Decreto 16.300 tornou obrigatoriedade o uso de tratamentos necessários para depuração bacteriana e biológicas das águas residuais quando houver a falta de rede coletora de esgoto para evitar a proliferação de infecções transmitidas pelos resíduos humanos (BRASIL, 2011).

Segundo a NBR 7229 (ABNT, 1993), fossas sépticas, também nomeados como tanques sépticos, são opções de tratamento primário de esgoto de pequenas e médias vazões. A mesma define fossa séptica como um sistema de fluxo horizontal de forma retangular ou cilíndrica que trata o esgoto através de processos de sedimentação, digestão e flotação e que tem a função de transformar e separar as matérias sólidas existentes nas águas de esgoto. E o dimensionamento da mesma é seguido de acordo com a quantidade de pessoas que irão utilizar, podendo ser empregadas para atender despejos domésticos ou características similares.

As fossas são classificadas em dois tipos, como mostra a Figura 6, o primeiro é o tipo de câmara única e as fossas de câmaras em série. Desse modo, a fossa de câmera única é composta apenas por um compartimento, onde na sua área superior ocorre os processos de flotação e de sedimentação e a digestão de escuma, sobrando para a área inferior o acumulo de sedimentos e digestão do lodo. Já as fossas de câmaras em séries, são adeptas de dois compartimentos, onde ocorre a sequência no sentido do fluxo do esgoto e interligados de forma inteligente, onde os processos ocorrem de forma decrescente, NBR 7229 (ABNT, 1993).

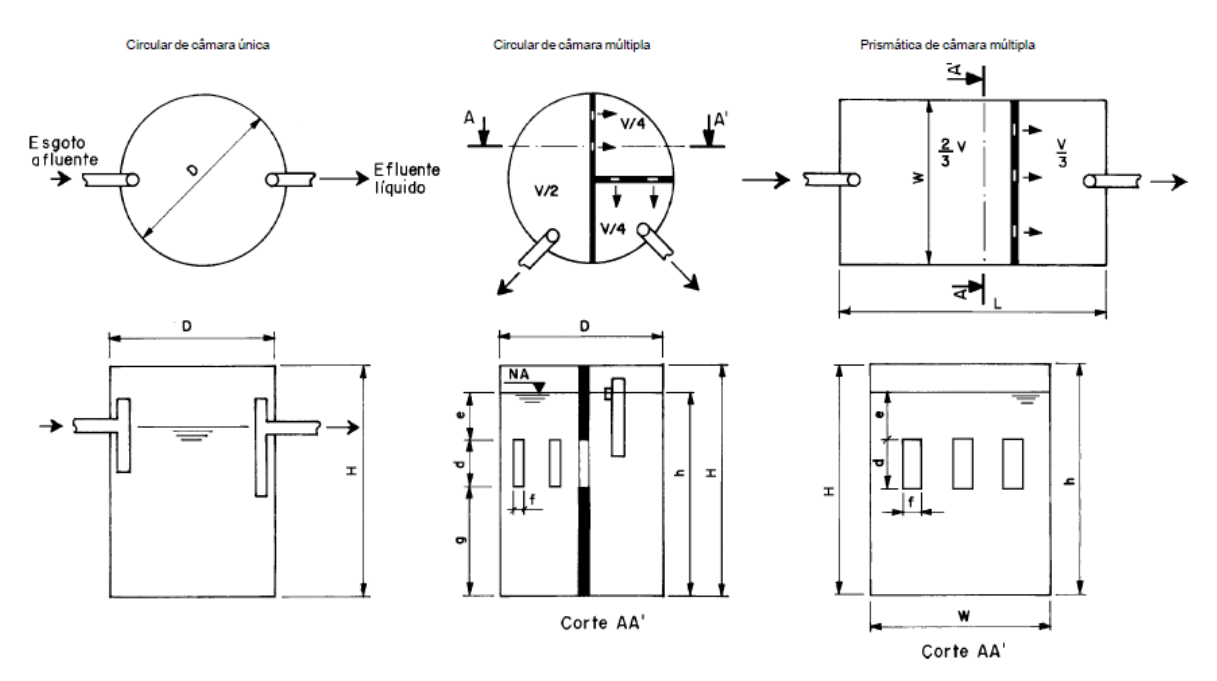

Figura 6: Fossas em câmara única e câmara multipla.

Fonte: NBR 7229 (ABNT, 1993).

A Fundação Nacional de Saúde (FUNASA) divide o funcionamento das fossas sépticas em quatro etapas, que são retenção, decantação, digestão e redução de volume. Na retenção, o esgoto é retido no tanque por um período que varia de 12 a 24 horas, dependendo do volume de contribuição. Na decantação ocorre a sedimentação do esgoto, cerca de 60 a 70% dos sólidos se acumulam no fundo do tanque e formam o logo, a parte não decantada forma a escuma. Na digestão o logo e a escuma são destruídos por bactérias anaeróbias (que agem na ausência de oxigênio). Na redução de volume o esgoto fica mais estável, pois boa parte da matéria foi digerida, logo está mais apto para ser lançado (FUNASA, 2007).

A Figura 7 ilustra o funcionamento do modelo de fossa séptica utilizada frequentemente no Brasil, mostrando os diferentes processos que ocorrem dentro de uma fossa séptica e os líquidos, lodos e escumas encontrados em seu interior. Sabendo-se que as partículas mais pesadas decantam enquanto as mais leves ficam no topo da fossa e o acumulo de lodo no fundo facilita a sua decomposição.

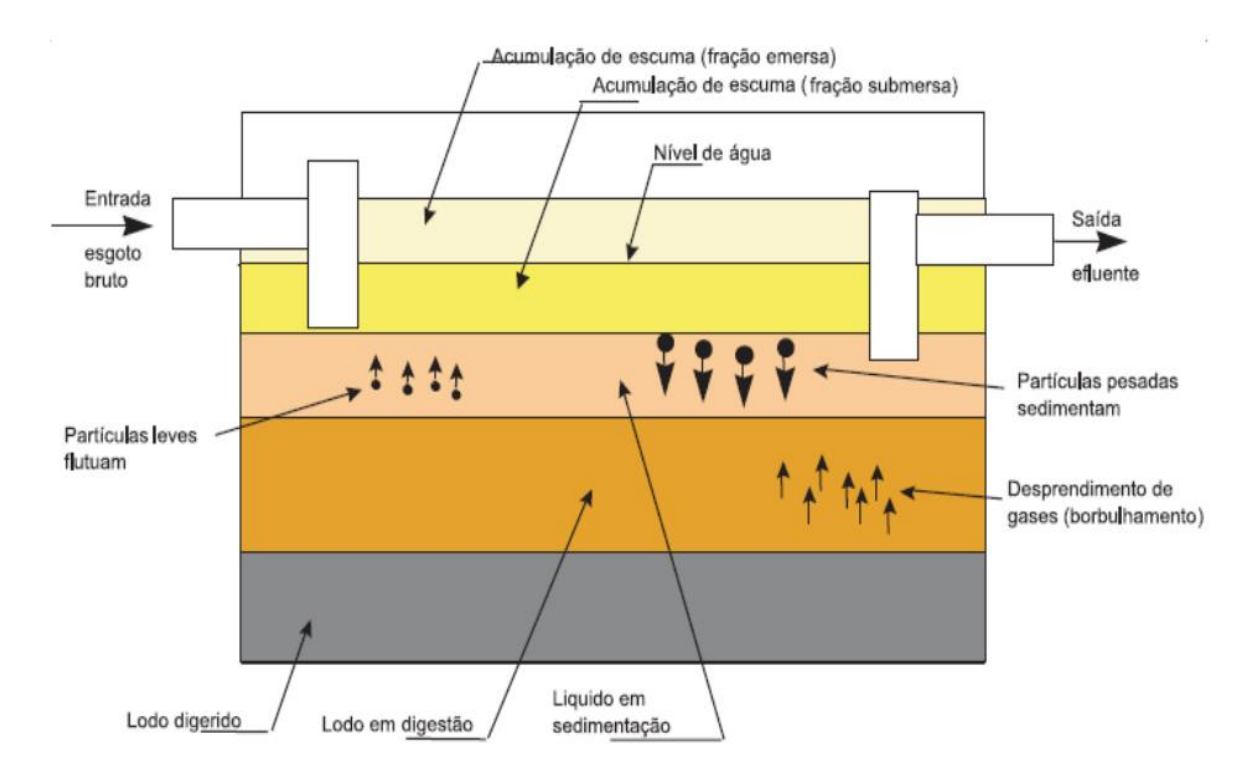

Figura 7: Funcionamento geral de uma fossa séptica.

Fonte: Manual de Saneamento – (FUNASA, 2007).

A NBR 7229 (ABNT, 1993) ainda expõe o tempo de limpeza. A fossa séptica tem limpeza prevista em projeto, porém esse tempo pode sofrer alterações como de aumento ou diminuição no intervalo se ocorrer alguma variação na vazão prevista. É de importância evidenciar que a limpeza, feita comumente por empresas chamadas de "limpa fossa", é feita sempre de forma parcial, pois é necessário que sempre haja cerca de 10% do volume do lodo para que não ocorra uma interrupção completa no sistema anaeróbio, e antes da realização da limpeza, a fossa deve ser aberta por no mínimo 5 minutos como prevenção de explosões e intoxicação em virtude dos gases existentes.

A fossa séptica, quando executada e utilizada de forma admissível, é possível obter uma redução de 60% em sólidos suspensos e remover entre 40% e 70% de DBO. Porém, diferente do que se imagina, as fossas sépticas não são capazes de despoluírem os esgotos, em virtude disso, é necessário que a fossa séptica tenha o auxílio de unidades de pós-tratamento como filtro e sumidouro, onde o tratamento será finalizado (JORDÃO E PESSOA, 1995).

#### **3.5.1. Processo Construtivo da Fossa Séptica**

A NBR 7229 (ABNT, 1993) considera que antes da construção da fossa séptica é necessário que as distancias horizontais mínimas, de face externa até ao ponto mais próximo do elemento, sejam consideradas:

- 1,5 m de distância até poços, divisas de terreno e de construções;
- 3,0 m de distância entre pontos de abastecimento de água e das árvores.

 15 m de distância entre os entre os corpos de água e lençol freático, sabendose que o elemento que determina a capacidade e as dimensões da fossa séptica e do sumidouro é a vazão de esgoto.

Ainda de acordo com a NBR 7229 (ABNT, 1993), o material a ser utilizado na execução da fossa séptica deve ser impermeável e ser resistente a solicitação a qual será imposta, não devendo ocorrer infiltração do esgoto diretamente para o solo.

Os materiais utilizados para a construção da fossa séptica devem conter características mecânicas e físicas adequadas, pois será exposto a ação de substancias químicas geradas no processo de digestão no esgoto.

Segundo a NBR 7229 (ABNT, 1993), as fossas sépticas com até 6 m<sup>3</sup> podem ter garantia de estabilidade utilizando os materiais como:

- Tijolo inteiro com espessura de 20 cm a 22 cm, sem contar com o revestimento.
- Concreto armado, com espessura entre 8 a 10 cm, moldado no local;

 Materiais e componentes pré-fabricados, como anéis de concreto armado, componentes de poliéster armado com fibra de vidro e chapas metálicas revestidas.

A Figura 8 mostra os materiais utilizados na construção de fossas sépticas.

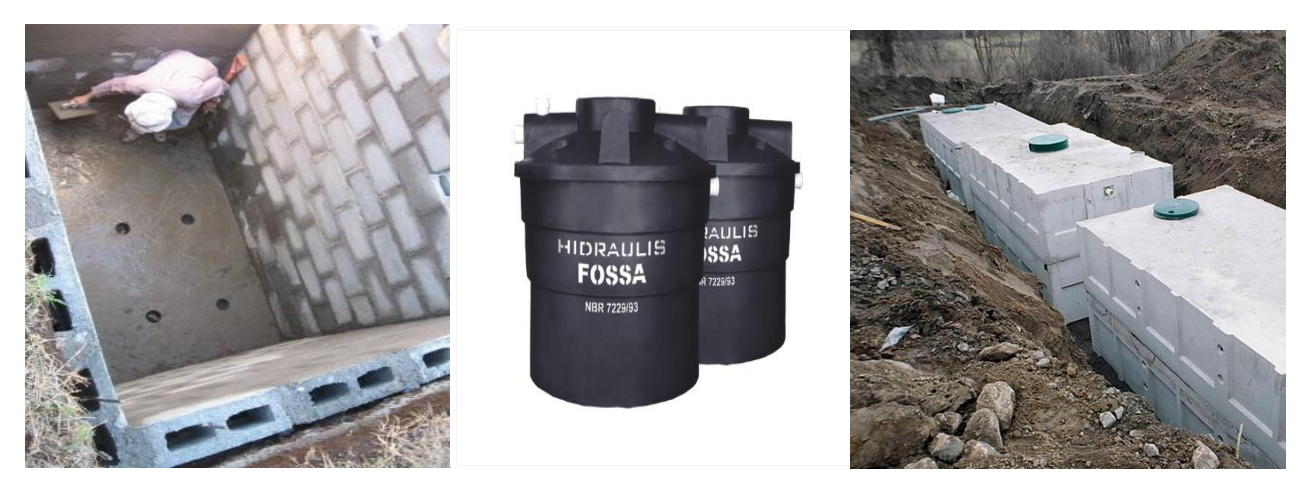

Figura 8: a) Fossa em alvenaria; b) Fossa em polietileno; c) Fossa pré-fabricada.

Fontes: a) Armtec (2018); b) Hidraulis (2018); c)FazFácil (2018).

É imprescindível que fundo da fossa séptica seja construído primeiro que as paredes. Quando construídas em alvenaria e revestido com outro material internamento, devem ser vedadas para que o desempenho seja igual a camada de argamassa de cimento e areia no traço de 1:3 e espessura de 1,5 cm. Podem ser implantados também caixas de gordura, onde os despejos da cozinha podem passar (NUNES, 2014).

Após a escavação do buraco em que a fossa séptica será executado, o fundo do buraco será nivelado e compactado para que o fundo da fossa seja instalado, ou então então é colocado uma camada de 5cm de concreto magro no fundo. A Figura 9 apresenta a fossa séptica após o processo construtivo (NUNES, 2014).
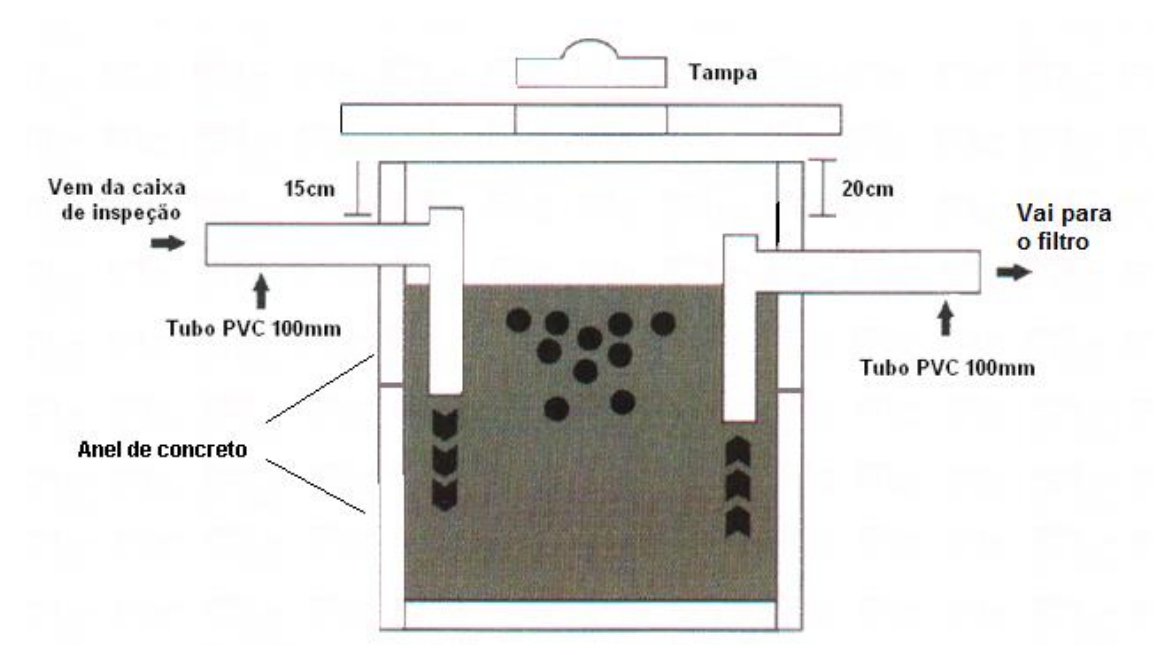

Figura 9: Representação da fossa séptica após processo construtivo.

Fonte: FK Comércio (2018).

Após a construção é necessário realizar o teste de estanqueidade, de modo que o teste tem por finalidade medir a variação do nível de agua dentro da fossa, e verificar possível infiltração. A NBR 7229 (ABNT, 1993) sugere que para a realização do teste os passos a seguir devem ser seguidos:

 Encher a fossa séptica, por em média 24 horas, até a altura inferior do tudo de saída;

 Após o preenchimento de água, 12 horas depois medir o nível de agua, nivelando o nível da agua até a parte inferior do tudo de saída;

 Se houver uma variação de altura maior que 3% é necessário que ocorra a correção das fissuras e refazer o teste de estanqueidade, pois a variação dever ser inferior a 3%.

#### **3.6. Filtro Anaeróbio**

Filtros anaeróbios são dispositivos de tratamento de esgoto geralmente adotados como tratamento secundário, onde a água residual proveniente da fossa séptica passa por um fluxo ascendente. Nesse percurso, o esgoto é submetido a processos físicos, químicos e principalmente biológicos quando passa por um meio

suporte, comumente brita, onde o esgoto é retido nos espaços vazios, adere à superfície e suas partículas sólidas são removidas pela ação de microrganismos. O fluxo do esgoto pode também ser descendente ou horizontal embora os de fluxo ascendente sejam mais aplicados devido a sua maior eficiência. Nunes (2014).

Os filtros anaeróbios são o tipo de reator mais utilizados no Brasil como forma de pós-tratamento de efluentes de fossas sépticas, seu sucesso se deve ao fato de que produzem pouco lodo, não consomem energia, são de simples construção e operação e não necessitam que o lodo seja processado novamente e permitem uma certa liberdade de projeto (ANDRADE NETO *et al*., 1999).

São muito utilizados para remover os resíduos dissolvidos nos efluentes e apresentam geralmente maior eficiência e menor tempo de detenção que fossas sépticas (ANDRADE NETO *et al*., 1999).

A Figura 10 ilustra um modelo de filtro anaeróbio cilíndrico muito utilizado no Brasil. Neste a água do esgoto percorre um fluxo ascendente, passando por um fundo falso e pelo meio filtrante e sai por meio de uma tubulação que fica na altura útil do filtro (h).

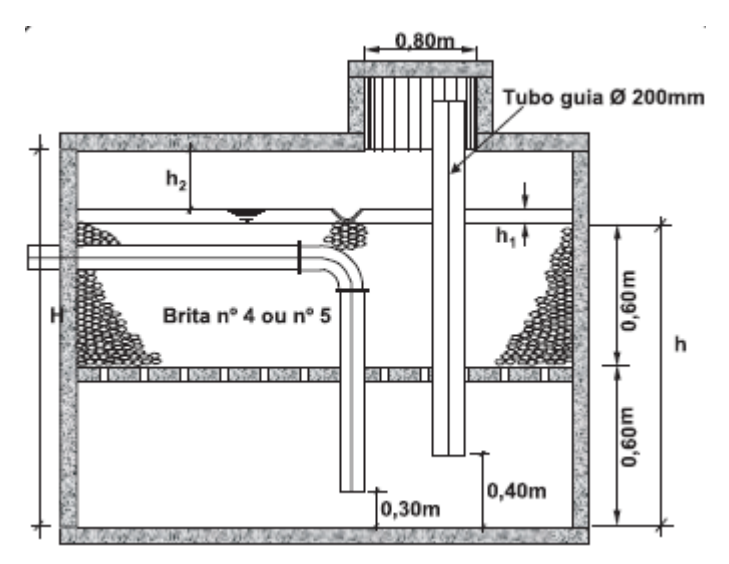

Figura 10: Modelo de filtro anaeróbio cilíndrico.

Fonte: NBR 13969 (ABNT, 1997).

A Fundação Nacional de Saúde descreve filtro anaeróbio como um cilindro ou retângulo normalmente preenchido por brita nº 4 ou 5 por onde o efluente escoa

em um fluxo ascendente, os sólidos ficam então retidos no meio e sujeito a ação de bactérias que reduzem a DBO do esgoto. O fundo pode ou não ser falso. O mesmo manual de saneamento ainda recomenda que a limpeza seja feita pelo uso de uma bomba de recalque para retirar o lodo, quando necessário também pode ser utilizado água, contudo o lodo não deve ser totalmente removido (FUNASA, 2007).

Jordão e Pessoa (2009) definiu o processo de tratamento dos efluentes da fossa séptica por meio de filtro anaeróbio: são tanques totalmente preenchidos por pedras ou outros materiais inertes, nesse tanque o efluente percola e entra em contato com os microrganismos anaeróbios presentes na superfície do meio suporte, o efluente fica então retido por período de detenção hidráulica e durante esse tempo a atividade biológica faz com que haja a remoção de 70 a 85% de DBO, essa eficiência depende de fatores como o tempo de detenção hidráulica, características do esgoto e temperatura. A presença do filtro tem como objetivo a melhoria da qualidade do efluente, para que este esteja apto a ser lançado nos corpos d'agua ou infiltrar no terreno.

Os filtros anaeróbios são ideais para o tratamento de esgotos solúveis, como é o caso de esgotos precedidos por uma unidade decanto-digestora, essa recomendação se dá pelo fato de que a presença de sólidos no esgoto por vezes implica no entupimento ou colmatação do meio suporte do filtro, prejudicando seu funcionamento. Esse tipo de reator pode ser utilizado como única forma de tratamento, embora seja mais indicado quando precedido por um tanque séptico pelos motivos acima citados (ANDRADE NETO *et al*., 1999).

Outros materiais podem ser utilizados como meio suporte do filtro, estes são objetos de pesquisa e estão em desenvolvimento. Como publicado por Ellis (1987) testes laboratoriais mostraram que é possível reduzir até 76% da DBO e até 88% dos sólidos suspensos utilizando um filtro de areia como tratamento de esgoto secundário.

Cruz *et al*., (2013) mostrou através de pesquisas e experimentos realizados na UNICAMP que também é viável a utilização de casca de coco como meio filtrante, por ser um material de baixo custo, alta resistência biológica e abundante no meio rural. Os experimentos mostraram resultados satisfatórios quanto à remoção de DBO e DQO, 73 ± 12% e 79 ± 16%, respectivamente.

A NBR 13969 (ABNT, 1997) recomenda que a limpeza do filtro seja feita sempre que for observada a obstrução do leito, uma bomba de recalque deve ser utilizada na operação e quando ainda assim o lodo permanecer pode-se lançar água no leito filtrante e drenar novamente com a bomba.

#### **3.6.1. Processo Construtivo de Filtro Anaeróbio**

A NBR 13969 (ABNT, 1997) não descreve o processo construtivo do filtro anaeróbio, mas ressalta que o mesmo tem processo construtivo semelhante ao da fossa séptica, porém faz algumas observações relevantes durante o processo de construção.

Os filtros anaeróbios são construídos tanto em concreto armado como de alvenarias, plásticos ou em fibra de vidro de alta resistência. Então após determinar o material de construção o material de enchimento do filtro se faz necessário. O material de enchimento mais usado é a brita n° 4, porém podem ser utilizados bambu, escoria de alto forno, anéis de plásticos, casco e coco, etc. É necessário o material de alta resistência e impermeável é necessário para que não haja infiltração da água interna ou externa. De modo que, os filtros abertos, sem laje, devem receber apenas água da chuva. O projeto estrutural é feito com base no local de implantação, e em locais onde há transito de carros e pessoas o cálculo deve levar em consideração essas cargas NBR 13969 (ABNT, 1997).

A diferença de nível entre a geratriz inferior do tubo de saída da fossa séptica e a superfície da calha do filtro anaeróbio, que é a carga hidráulica, deve ser no mínimo de 10 cm, porém o ideal é de 20 cm. O filtro deve ter uma altura de 1,20 m, que é constante para qualquer volume obtido no dimensionamento, incluindo a placa perfurada, entretanto, se for adotar um fundo falso, está altura será limitada a 0,60 m. A profundidade útil do filtro anaeróbio é de 1,80 m, para qualquer volume de dimensionamento. O diâmetro mínimo é de 0,95 ou largura mínima de 0,85 m, e o diâmetro e a largura máxima não podem ser maiores que três vezes a profundidade útil. NBR 13969 (ABNT, 1997).

A Figura 11 mostra a representação do filtro anaeróbio após o processo construtivo de acordo com a NBR 13969 (ABNT, 1997).

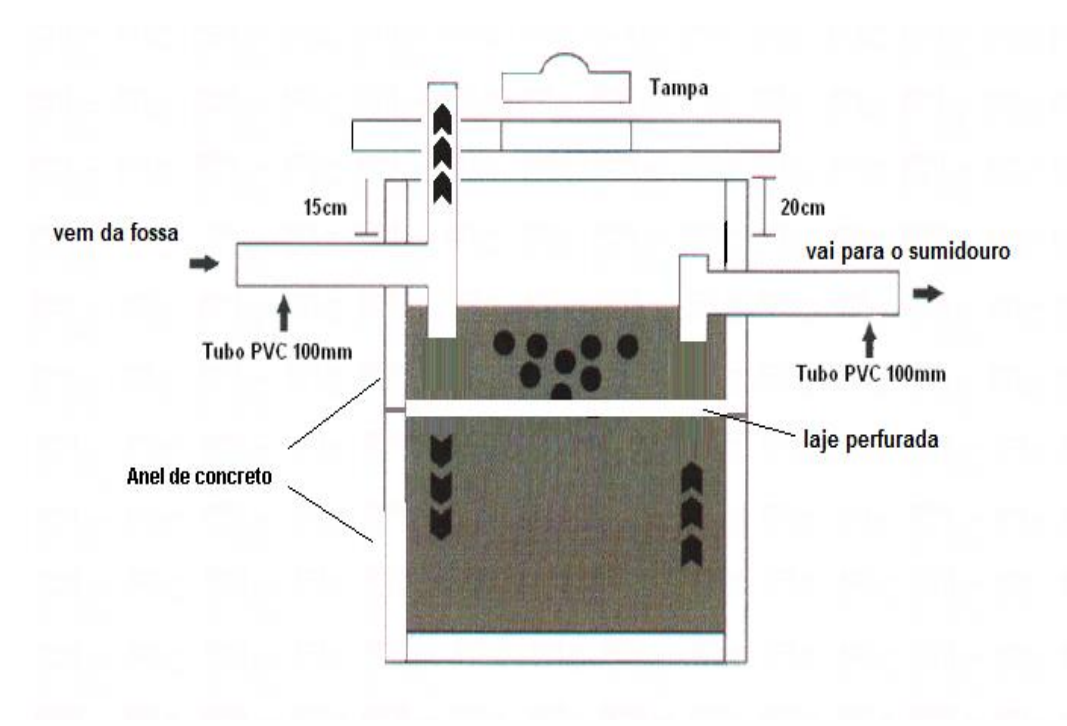

Figura 11: Representação da filtro anaeróbio após processo construtivo.

Fonte: FK Comércio (2018).

#### **3.7. Sumidouro**

Conforme Nunes (2014) apresenta, o sumidouro, também conhecido como poço absorvente, é uma escavação que, por não incluir fundo impermeabilizado, permite a penetração dos efluentes da fossa séptica ou filtro no solo.

Jordão e Pessoa (2009) define sumidouros como poços absorventes que recebem o esgoto da fossa séptica, e por não conter os sólidos que normalmente causariam a colmatação do solo possuem uma vida útil mais longa.

São definidos pela NBR 13969 (ABNT, 1997) como unidades de depuração e disposição final do efluente do esgoto, permitindo que o mesmo infiltre livremente no solo. É basicamente um buraco revestido por tijolos, pedras ou madeira que orienta a infiltração do efluente do sistema fossa-filtro, seu fundo e laterais não devem ser impermeabilizados ou rejuntados.

O sumidouro é a opção de disposição de efluente escolhida neste trabalho, sua escolha se deu pelo fato de que o sistema fossa-filtro é eficaz na remoção dos resíduos que podem contaminar o ambiente e apresentar risco a saúde

humana. É importante que a distância entre o sumidouro e o lençol freático seja de pelo menos um metro e meio para garantir que o aquífero não seja contaminado, NBR 13969 (ABNT, 1997).

Sua escolha se dá também pelos simplificados funcionamento e processo construtivo, a ação filtrante natural do solo é uma aliada como meio de depuração final. Seu funcionamento é baseado principalmente na filtração por meio de pedras e cascalhos que compõem o seu interior (NUNES, 2014).

De acordo com Nunes (2014), para evitar que a estrutura do sumidouro tenha vida útil reduzida é necessário usar os dados do volume dos efluentes e do teste de capacidade de absorção do solo (percolação), pois o dimensionamento é deliberado a partir daí.

A eventual presença de sólidos nas paredes do sumidouro pode causar a sedimentação do fundo ou das laterais do sumidouro. A NBR 13969 (ABNT, 1997) recomenda que nestas ocasiões o poço seja substituído e a vala substituída seja exposta ao ar livre por pelo menos seis meses para que suas propriedades de absorção sejam recuperadas.

## **3.7.1. Processo Construtivo de Sumidouro**

A NBR 13969 (ABNT, 1997) sugere que no decorrer da construção do sumidouro as paredes e as laterais não sofrem nenhum tipo de compactação, porém a norma não descreve o processo construtivo.

O Manual de Saneamento disponibiliza as distancias mínimas a serem obedecidas e recomenda que a construção do sumidouro seja feita com base nas características a seguir:

- Laje: (tampa) deve ficar rente ao nível do terreno e ser construída de modo que fique removível, com dimensão mínima de 0,60 m, para que facilite o processo de limpeza quando houver necessidade;
- Paredes: pode ser construído com revestimento em tijolos cerâmicos ou tijolos maciços assentados com juntas livres, ou com anéis pré-moldados furados para aumentar o nível de defluência;
- Fundo: é livre de laje, onde é apenas preenchido com cascalho ou brita n°3 ou 4, com uma altura igual ou superior a 0,5m.

A figura 12 mostra o processo construtivo do sumidouro com base nos parâmetros expostos pelo Manual de Saneamento.

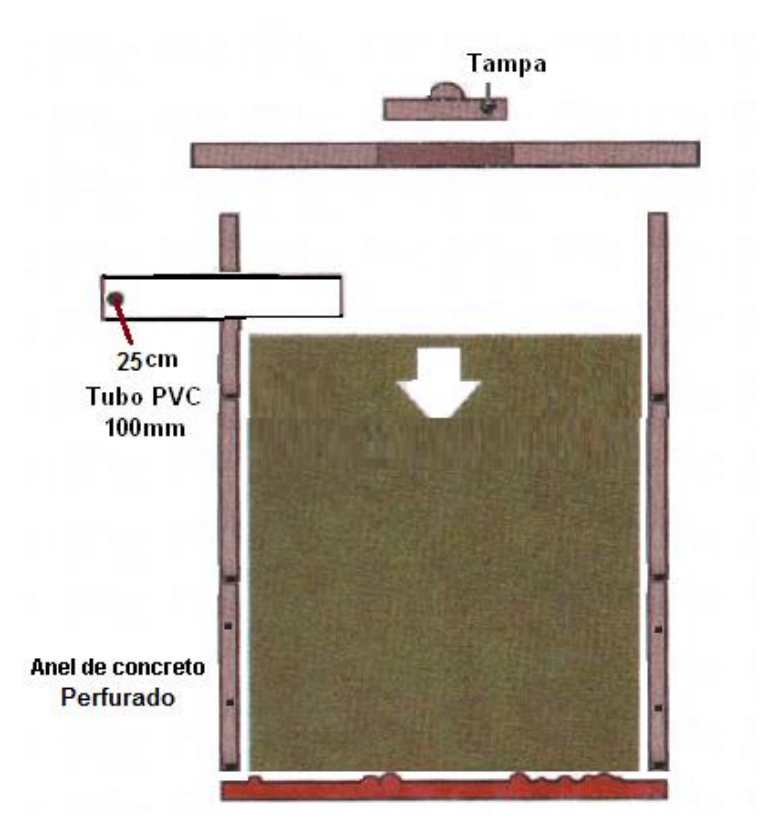

Figura 12: Representação do sumidouro após processo construtivo.

Fonte: FK Comércio (2018).

#### **3.8. Algoritmos**

A tecnologia está em todo lugar, a humanidade está a cada dia mais perto do que antes era visto como mera ficção científica, carros autônomos, programas de computador capazes de editar DNA, eletrodomésticos conectados à internet e inteligência artificial já são uma realidade e a tendência é que todas as áreas do conhecimento sejam impactadas por essa revolução tecnológica. Tal revolução visa facilitar e otimizar as tarefas do dia-a-dia. Na área da Engenharia Civil não poderia ser diferente. Para que se tenha sucesso no mercado competitivo é imprescindível dominar no mínimo alguns programas de computador, sejam de desenho técnico,

dimensionamento de elementos estruturais, estatística, simuladores de tráfego, etc (PÓVOA, 2000).

Para entender como um programa de computador funciona é fundamental antes saber o que são algoritmos e para que servem Attaway (2019) define algoritmos como a sequência de ações necessárias para se resolver um problema. Um algoritmo funciona de forma que o problema é divido em várias etapas até que não seja mais possível dividi-las, tornando estas etapas administráveis. Por exemplo, se o nosso problema for calcular a hipotenusa de um triangulo retângulo pelo teorema de Pitágoras sabendo-se que pelo teorema a hipotenusa é a soma dos quadrados dos catetos, teremos então as etapas a seguir: entrar com os valores dos catetos, calcular seus valores ao quadrado, soma-los, calcular a raiz quadrada dessa soma e exibir o resultado. O algoritmo no caso citado é os cinco passos a se seguir e quem interpretará tal algoritmo é um programa de computador.

Alguns programas de computador nos permitem através de códigos, escrever algoritmos nas suas especificas linguagens para que sejam interpretados e executados. Estes *softwares* são muito utilizados na pesquisa científica e permitem que cálculos longos e complexos sejam executados em segundos por uma máquina ou como no caso desse trabalho que cálculos simples, porém repetitivos como operações com matrizes sejam feitos em questão de segundos, bastando-se apenas inserir os valores de entrada (CORMEN, 2017).

Todo programa de computador é uma sequência de instruções escrita em uma certa linguagem de programação que visa a realização de uma tarefa. Dessa forma, executar uma tarefa em um programa de computador é fazer que ele siga as instruções de forma sequencial. É preciso que se conheça a linguagem que o computador utiliza para interpretar informação, esta é diferente da nossa e por mais simples que seja é preciso saber escrever de uma forma que o computador consiga interpretar (ATTAWAY, 2019).

Fluxogramas podem ser úteis para facilitar a sistematização de um dado problema. Fluxograma é definido como a representação gráfica de um algoritmo. Na Figura 13 observa-se que cada formato de caixa tem uma função diferente, início e fim são elípticos, ações são retângulos, condições são losangos, para cada condição há uma ou mais ações. Diferentes linguagens de programação possuem diferentes comandos para ações, início, fim e condições. Fluxogramas são apenas uma forma de ilustrar como funciona um algoritmo (FERRARI e CECHINEL, 2008).

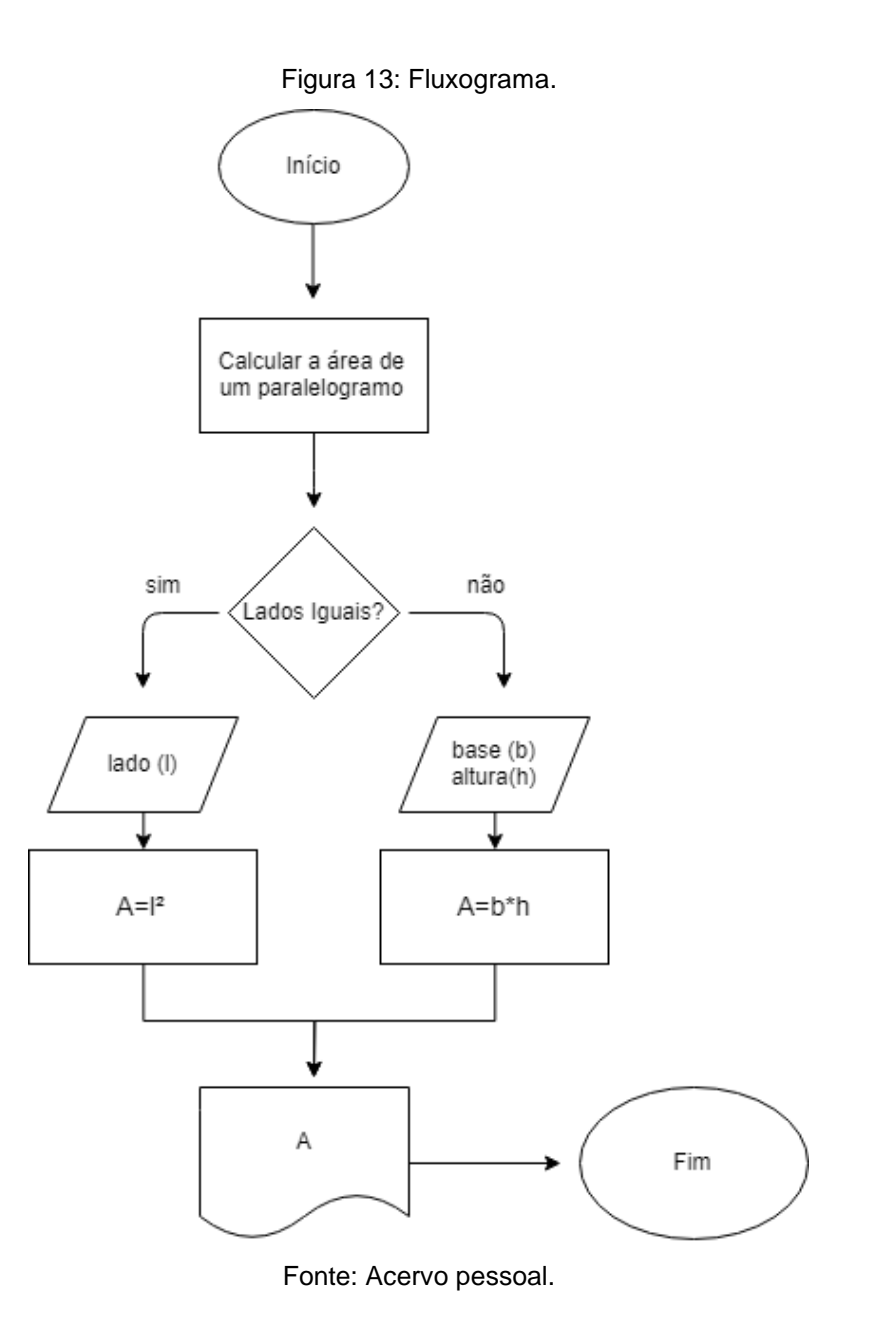

## **3.8.1. Linguagem de Programação na Formação de Engenheiros**

As Engenharias são áreas do conhecimento em constante atualização e é de grande importância que os profissionais do mercado estejam aptos a lidar com as novas tecnologias ou ficarão em desvantagem com os concorrentes. Um exemplo bem claro disso são os *softwares* de desenho técnico ou Computer Aided Design (CAD), hoje indispensáveis na elaboração de projetos arquitetônicos, de detalhamento mecânico, projetos elétricos, levantamentos topográficos, entre outros. (AZEVEDO, 2003).

Quase tudo que fazemos hoje envolve programação, seja acessar um tablet, celular, ver um site ou utilizar o computador. O rápido crescimento desse setor gerou uma grande demanda no mercado por profissionais capacitados na área de informática. Grandes empresas como Google, Facebook e Apple incentivam e financiam o ensino da linguagem de programação nas escolas, segundo seus fundadores nos próximos anos saber programar será tão importante como saber ler ou escrever (SCAICO, 2013).

Visando cobrir tais demandas, políticas públicas são criadas em diversos países. No Reino Unido crianças de 5 anos já possuem programação como componente curricular obrigatório nas escolas (CHAMBERS, 2014), crianças de países em todo o mundo já aprendem o básico de programação, na Estônia crianças já são ensinadas a criar seus próprios jogos e bolsas de estudos são oferecidas para cursos ligados a tecnologia (GARDINER, 2014).

Diversas áreas da engenharia necessitam de ferramentas que possam simplificar o modelo computacional de projetos que estão associados a projetos reais, permitindo ao engenheiro entender todo o processo envolvido na criação desses modelos (SILVA *et al*., 2004).

Ser engenheiro é saber resolver problemas e a linguagem de programação é uma ótima ferramenta para a resolução destes, seu aprendizado também pode ajudar o estudante a desenvolver habilidades analíticas, melhorar o raciocínio lógico, a habilidade cognitiva e aprender a dividir um problema em partes para que seja possível encontrar a sua solução (PEA E KURLAND, 1984). Tais motivos justificam a sua presença nas grades curriculares dos cursos de engenharia.

#### **3.8.2. Definição e Aplicações no MATLAB® na Engenharia**

MATLAB® (Matrix Laboratory) é um *software* computacional desenvolvido em 1984 pela empresa Mathworks, inicialmente era utilizado para operações matriciais mas evoluiu e hoje constitui-se de um ambiente computacional com linguagem de programação própria e de mesmo nome, onde é possível efetuar desde operações simples com matrizes a plotagem de gráficos de funções complexas, nele também é possível escrever e implementar seu próprio algoritmo utilizando linguagens de programação. Atualmente possui mais de 3 milhões de usuários pelo mundo, abrange diversas áreas de como engenharia, ciência e economia e é utilizado em mais de 5.000 universidades ao redor do mundo, (MATHWORKS, 2018).

Existem alguns artigos com estudos de aplicações em engenharia química, elétrica, robótica, civil e economia. Essa variedade se dá pela versatilidade do programa, e em grande parte pela possibilidade de criar aplicativos (toolboxes) e utilizar aplicativos criados por outros usuários. Como exemplo podemos citar o artigo publicado por FRIGUI *et al*., (2018) onde um algoritmo para a monitoração da integridade de estruturas foi criado utilizando o software MATLAB®, neste trabalho métodos de detecção por vibração foram aplicados, e depois de elaborado o algoritmo, foi testado em um modelo de elementos finitos. Em um outro caso podemos citar o artigo publicado, onde um software para a identificação modal de pontes sob ação ambiental foi criado utilizando o MATLAB® (MAGALHÃES, CAETANO e CUNHA, 2004).

SILVA *et al*., (2004) destaca as possíveis aplicações nas áreas de Engenharia Cartográfica, através da possibilidade de se obter curvas de superfície em 3D com a inserção de algumas linhas de comando de programação, na Engenharia Civil pela possibilidade de análise de estruturas dinâmicas, mais complexas que as estáticas matematicamente falando e na Engenharia Elétrica é bastante utilizado para a análise de funções de transferência senoidal, que é de grande relevância para a área.

# **4. METODOLOGIA**

## **4.1. Coleta e Caracterização de Dados na Comunidade**

Os dados foram coletados no estado de Sergipe, na cidade de Aracaju, tendo como coordenadas geográficas 10°56'36.6"S 37°05'53.7"W, localizado na Estrada da Cabrita, 2445, o Viamonte Condomínio Clube, como mostra na Figura 14.

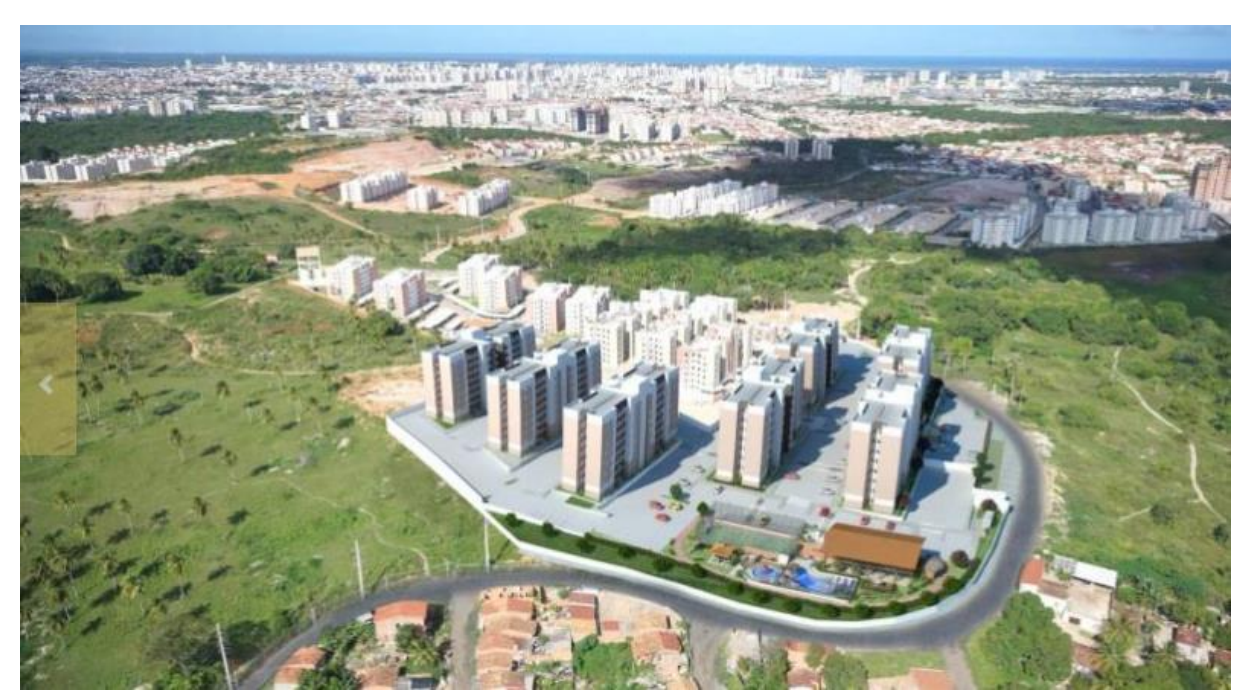

Figura 14: Área do Viamonte Condomínio Clube.

Fonte: Nassal Contrutora.

Inaugurado em 2017 pela construtora Nassal, o Viamonte Condomínio Clube possui 7 torres de 8 andares cada, de modo que cada andar possui 8 apartamentos. O bloco 1 foi o escolhido para o dimensionamento do sistema de tratamento individual de esgoto, onde cada andar possui 4 apartamentos com 2 quartos (capacidade para 4 pessoas/apartamento) e 4 apartamentos com 3 quartos (capacidade para 6 pessoas/apartamento). Totalizando uma quantidade aproximada de 320 pessoas instaladas por bloco.

## **4.2. Parâmetros de Projeto da Fossa Séptica**

A fossa séptica pode ser circular ou retangular. Quando o formato é circular o diamentro mínimo é de 1,10 metros em seu interior, e para retangular é necessário que a relação entre comprimento/largura esteja entre 2:1 e 4:1, e a largura mínima interna deve ser de 0,80 metros. O dimensionamento deve seguir as parâmetros despostos pela NBR 7229 (ABNT, 1993). A determinação da vazão solicita uma grande importância, pois, ela influenciara no processo geral da fossa, desde o dimensionamento, processo de tratamento e sedimentação dos dejetos.

A NBR 7229 (ABNT, 1993) pondera os seguintes parâmetros para que haja o dimensionamento:

a) Número de pessoas a serem atendidas: é o número de usuários permanentes

b) Contribuição diária de esgotos: é a contribuição diária de esgoto por ocupante. Observado na Tabela 5:

c) Contribuição de lodo fresco: é a contribuição diária de lodo fresco por ocupante. Observado na Tabela 5:

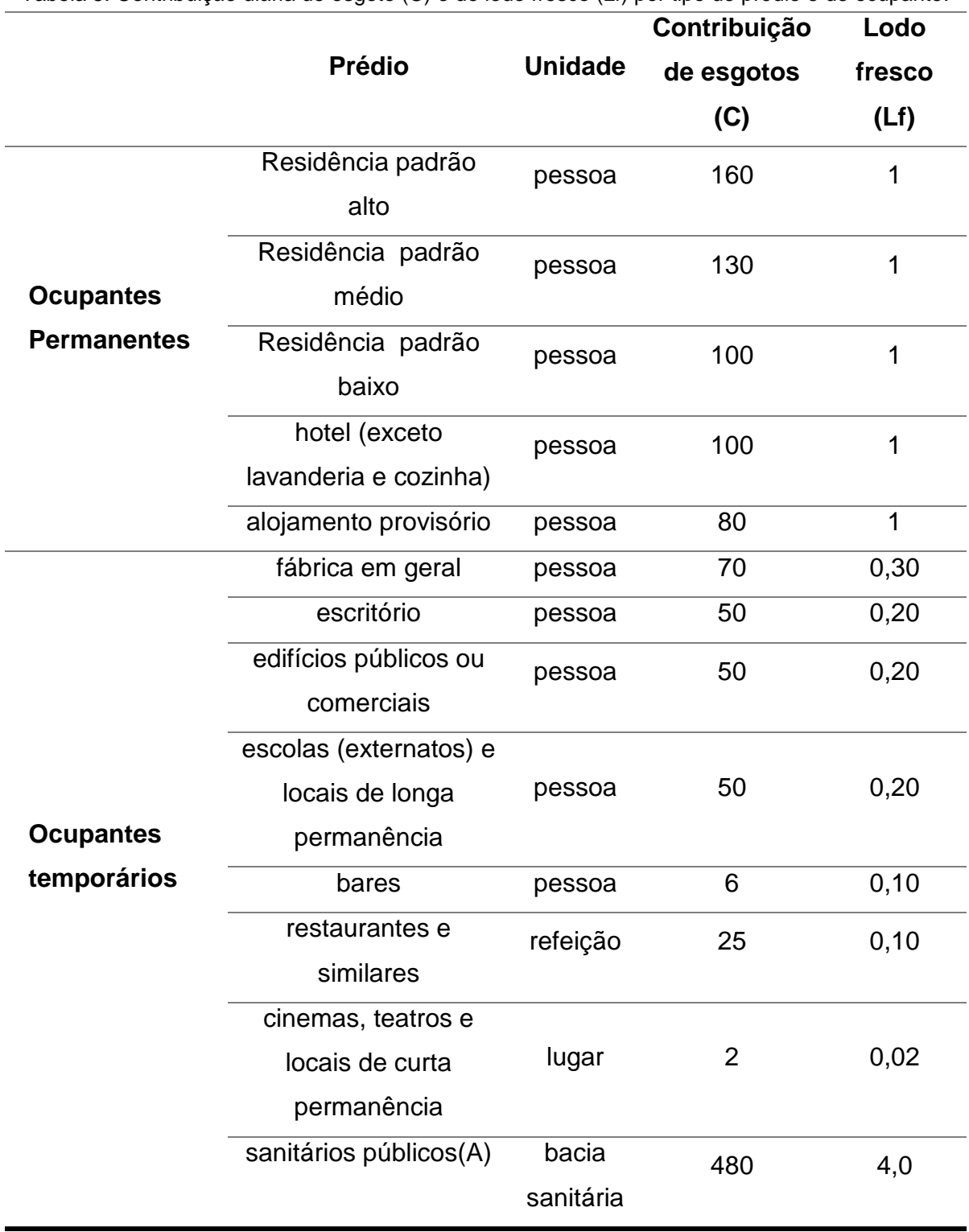

Tabela 5: Contribuição diária de esgoto (C) e de lodo fresco (Lf) por tipo de prédio e de ocupante.

Fonte: NBR 7229 (ABNT, 1993).

d) Período de detenção de despejos: é o tempo em que o esgoto fica retido na fossa séptica. Ele varia de acordo com o volume da contribuição diária de despejos. Observado na Tabela 6:

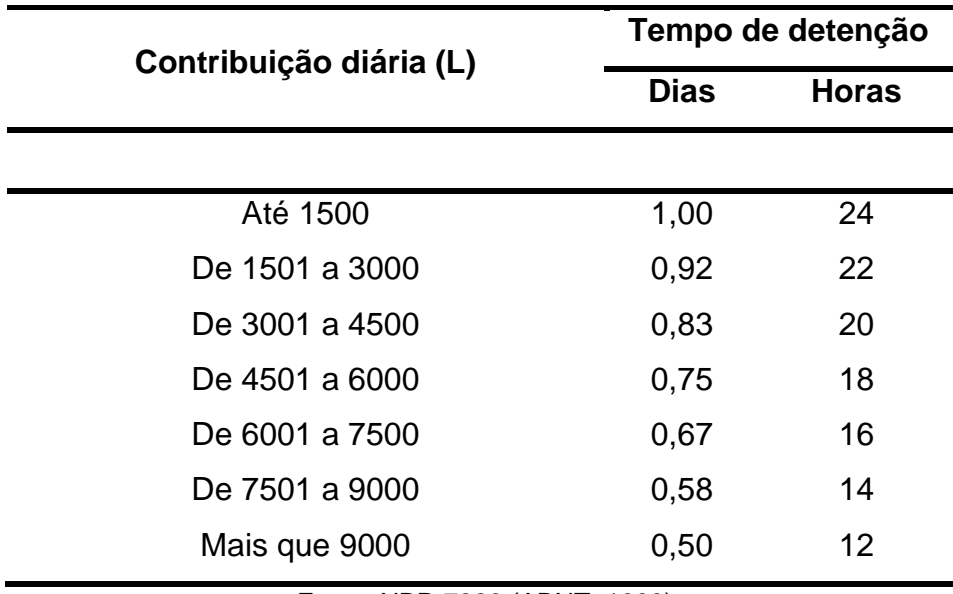

Tabela 6: Período de detenção dos despejos, por faixa de contribuição diária.

Fonte: NBR 7229 (ABNT, 1993).

Taxa de acumulação total de lodo: é a taxa de acumulação de lodo digerido em dias e é equivalente ao tempo de acumulação do lodo fresco. Onde a taxa é relacionada de acordo com a temperatura do mês mais frio e com o intervalo de limpezas da fossa. Observados na Tabela 7:

Tabela 7: Taxa de acumulação total de lodo (K), em dias, por intervalo entre limpezas e temperatura do mês mais frio.

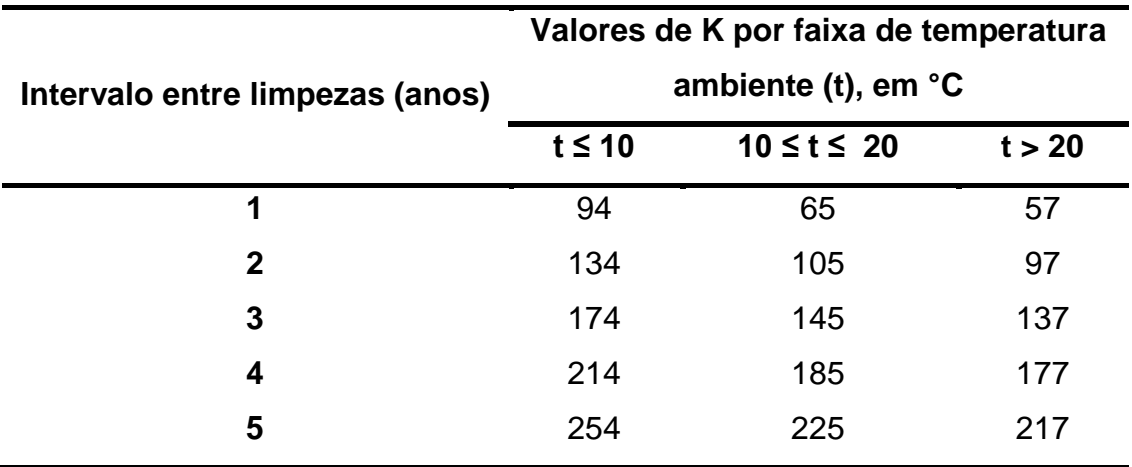

Fonte: NBR 7229 (ABNT, 1993).

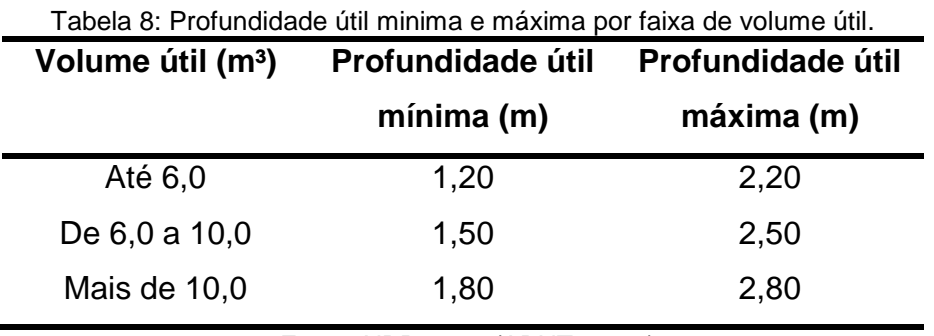

O dimensionamento da fossa séptica dependente do volume útil, utilizando a profundidade útil mínima e máxima da Tabela 8:

Fonte: NBR 7229 (ABNT, 1993).

#### **4.2.1. Dimensionamento de Fossa Séptica**

A NBR 7229/93 regulamenta que o tanque séptico seja calculado pela fórmula:

 $V = 1000 + N(C. T + K. Lf)$ 

Onde:

 $V =$  volume útil (L)

N = número de pessoas ou unidades de contribuição

C = contribuição de despejos (L/pessoa.dia)

T = período de detenção (dias)

K = taxa de acumulação de lodo digerido em dias, equivalente ao tempo de acumulação de lodo fresco

Lf = contribuição de lodo fresco (L/pessoa.dia)

#### **4.3. Parâmetro de Projeto de Filtro Anaeróbio**

A NBR 13969 (ABNT, 1997) pondera os seguintes parâmetros para que haja o dimensionamento:

- a) Número de pessoas a serem atendidas: é o número de usuários permanentes;
- b) Contribuição diária de despejos: é a contribuição diária de esgoto por ocupante;
- c) Tempo de detenção hidráulica: é a quantidade de esgoto gerado por dia, onde a temperatura influenciara no tempo de detenção. Observado na Tabela 9:

| Vazão            | Temperatura média do mês mais frio |                                         |                |
|------------------|------------------------------------|-----------------------------------------|----------------|
| L/dia            | Abaixo de 15°C                     | Entre 15 $^{\circ}$ C e 25 $^{\circ}$ C | Maior que 25°C |
| Até 1 500        | 1,17                               | 1,0                                     | 0,92           |
| De 1 501 a 3 000 | 1,08                               | 0,92                                    | 0,83           |
| De 3 001 a 4 500 | 1,00                               | 0,83                                    | 0,75           |
| De 4 501 a 6 000 | 0,92                               | 0,75                                    | 0,67           |
| De 6 001 a 7 500 | 0,83                               | 0,67                                    | 0,58           |
| De 7 501 a 9 000 | 0,75                               | 0,58                                    | 0,50           |
| Acima de 9 000   | 0,75                               | 0,50                                    | 0,50           |

Tabela 9: Tempo de detenção hidráulica de esgotos (T), por faixa de vazão e temperatura do esgoto (em dias).

Fonte: NBR 13969 (ABNT, 1997).

#### **4.3.1. Dimensionamento de Filtro Anaeróbio**

A NBR 13969 (ABNT, 1997) oferece aos usuários do sistema individual de tratamento de esgosto, projeto, construção e operação de fossa séptica e póstratamento. Para filtro, sistema de pós-tratamento, a NBR 13069 recomenda que o volume útil (Vu) do filtro seja obtido pela fórmula:

$$
V=1,6.N.C.T
$$

Onde:

N= número de contribuintes;

C = contribuição de despejos, em litros x habitantes/dia;

T = tempo de detenção hidráulica, em dias.

A ABNT recomenda como aspectos construtivos: volume útil de no mínimo 1000 L, uma altura do leito filtrante de no mínimo 1,20 m. Quando houver fundo falso, sua altura deve ser limitada a 0,60 m, a perda de carga hidráulica entre tanque e fossa não deve exceder 0,10 m e o diâmetro mínimo (d) deve ser de 0,95 m ou 0,85 m de largura (L).

A altura total interna do filtro segundo a NBR 13969 (ABNT, 1997) deve ser obtida pela equação:

## $H=h+h1+h2$

Onde:

 $H =$  altura total interna do filtro anaeróbio:

 $h =$  altura total do leito filtrante;

h1 = altura da calha coletora;

h2 = altura sobressalente (variável).

A eficiência de remoção esperadas para os filtros anaeróbios podem ser estimadas a partir da relação de desempenho apresentada através da equação, NBR 13969 (ABNT, 1997):

$$
E = 100 \cdot (1 - 0.87 \cdot TDH^{-0.50})
$$

Onde:

E = eficiência do filtro anaeróbio (%);

TDH = tempo de detenção hidráulica (h);

0,87 = constante empírica (coeficiente do sistema);

0,50 = constante empírica (coeficiente do meio suporte).

#### **4.4. Parâmetro de Projeto de Sumidouro**

Para o projeto do sumidouro devem ser analisados os seguintes dados, NBR 13969 (ABNT, 1997):

- a) Número de usuários a serem atendidos;
- b) Contribuição dos despejos;
- c) Taxa máxima de aplicação diária;

Ainda de acordo com a NBR 13969 (ABNT, 1997), a taxa máxima de aplicação diária é obtida através da taxa de percolação do solo. A tabela 10 é utilizada para converter os valores de taxa de percolação em taxa de aplicação superficial:

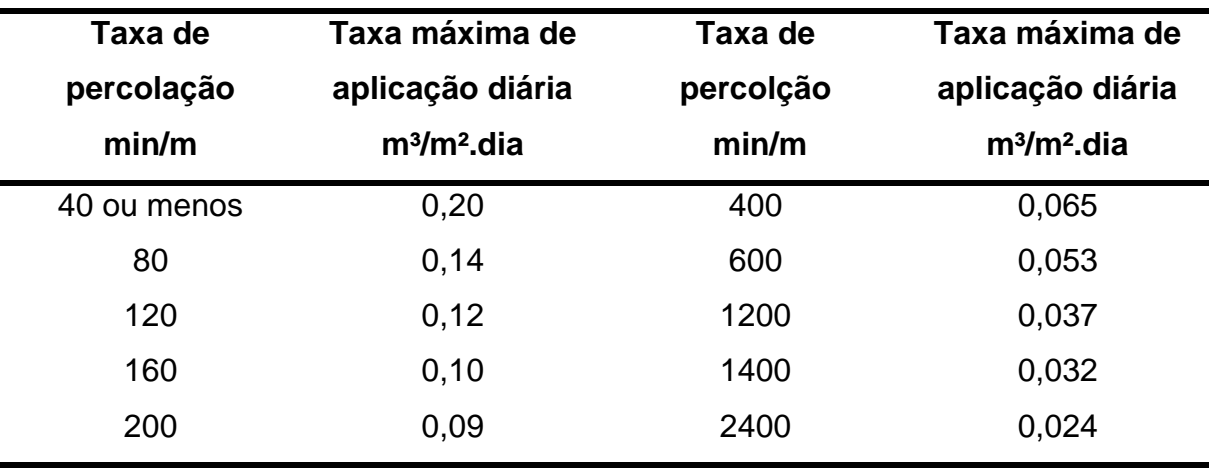

Tabela 10: Conversão de valores de taxa de percolação em taxa de aplicação superficial.

Fonte: NBR 13969 (ABNT, 1997).

Sumidouro em terrenos não arenosos, onde o Kmédio > 500 min/m a norma apresenta tais parâmetros, NBR 13969 (ABNT, 1997):

- a) Cálculo da área de infiltração: área que estará em contato com o líquido; Cálculo da área total: área total do sumidouro;
- b) Altura útil: é a altura do fundo a face inferior do tubo e deve ter distância mínima de 1,50 m entre o fundo do poço e o nível do lençol freático;

c) Redução da altura útil: quando o lençol freático não é profundo, então é necessário reduzir a altura do sumidouro e, consequentemente, aumentar o diâmetro, obedecendo a área mínima de infiltração.

O ensaio tem por finalidade simular o solo saturado e, consequentemente, obter resultados de sua condição mais crítica. Para realizar o ensaio o conhecimento do nível do lençol freático é imprescindível, e o mesmo deve estar no mínimo 1,5 metros abaixo do sumidouro. O sumidouro por ser implantado verticalmente é sugerido que o ensaio seja realizado em todas as camadas de solo para que seja possível a realizar a média dos valores encontrados, NBR 13969 (ABNT, 1997). E para que o ensaio seja realizado a norma sugere os seguintes passos:

- a) Escavar o solo com 15 centímetros de diâmetro, com a mesma profundidade em que o sumidouro será implantado;
- b) Retirar o solo solto, limpando o buraco, e colocas 5 centímetros brita por todo o fundo;
- c) Colocar 30 centímetros de agua no buraco para que o solo fique saturado, mantendo essa altura no mínimo por 4 horas. Quando o solo o solo for argiloso esse período deve ser maior, por no mínimo 12 horas. Tendo ciência de que a percolar da água ocorrer entre os 10 primeiros minutos o ensaio deve ser iniciado em seguida;
- d) Para determinar o abaixamento do nível de água é necessário que seja verificado a cada 30 minutos e preencher o buraco novamente até o nível de 15 centímetros
- e) O ensaio deve ser repetido até que a diferença de nível entre os ensaios seja menor que 1,5 centímetros em até 3 medições. O intervalo deve ser de 10 minutos, durante o período de 1 hora, quando o solo for classificado como arenoso.
- f) A taxa de percolação é determinada após os valores dos ensaios serem obtidos, onde é dividido o intervalo de tempo entre as medições e rebaixamento da medição final.
- g) A taxa de percolação final é adquirida através da média do valor de cada cama, dada pela seguinte equação:

$$
Km\acute{e}dia = \frac{\Sigma(K1 * H1)}{\Sigma(H1)}
$$

Onde:

K1 = taxa encontrada para a camada

H1 = altura da camada

- h) Utilizar o valor dado apresentado pela tabela.
- i) A área total necessária para a área de infiltração é dada pelo valor de volume diário médio de esgoto (m<sup>3</sup>/dia) pela taxa máxima de aplicação diária.

De acordo com a NBR 7229 (ABNT - 1993), o coeficiente de infiltração pode variar conforme os diferentes tipos de solo. Então a capacidade de absorção do solo relativa do solo pode ser consultada na Tabela 11 a seguir:

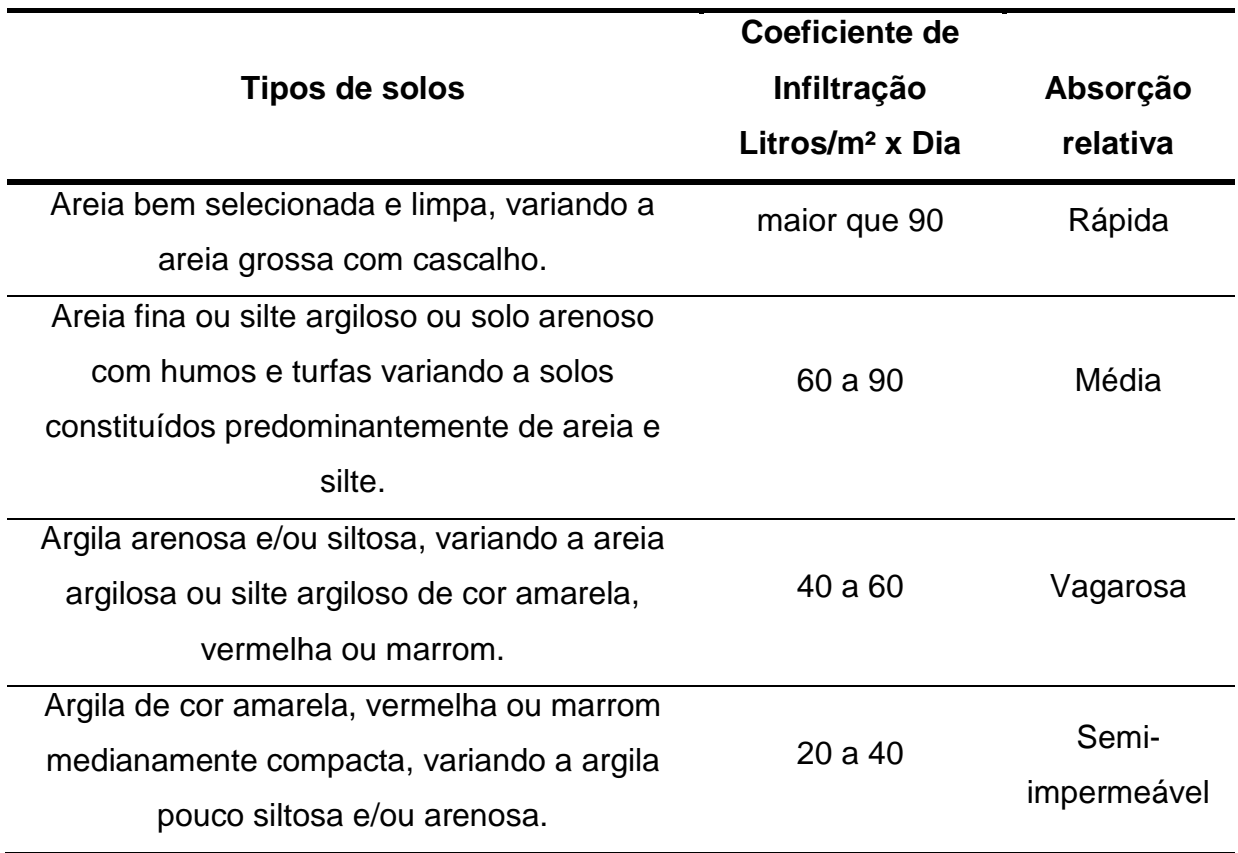

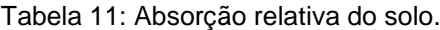

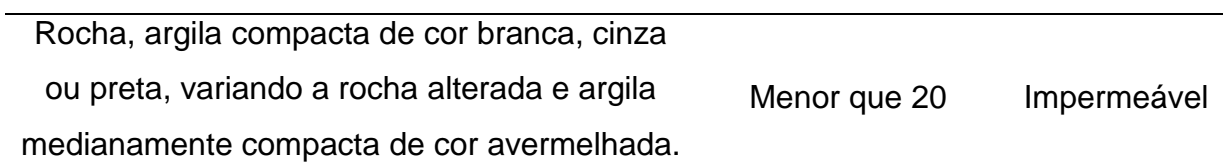

Fonte: NBR 7229 (ABNT, 1993).

## **4.4.1. Dimensionamento de Sumidouro**

A NBR 13696 (ABNT, 1997) dimensiona o sumidouro de modo que a área de infiltração (A) em m² pode ser obtida pela expressão:

$$
A = \frac{V}{Ci}
$$

ou

$$
A = \frac{\text{N} \cdot \text{C}}{\text{Ci}}
$$

Onde:

V = volume de contribuição diário em L/dia

N = número de contribuintes

C = contribuição unitária de esgoto

Ci = coeficiente de infiltração do terreno

O coeficiente de infiltração pode ser determinado pelo gráfico da Figura 15 qqaaou pela seguinte fórmula (CREDER, 2006):

$$
Ci = \frac{490}{t+2.5}
$$

Onde:

T = tempo de infiltração

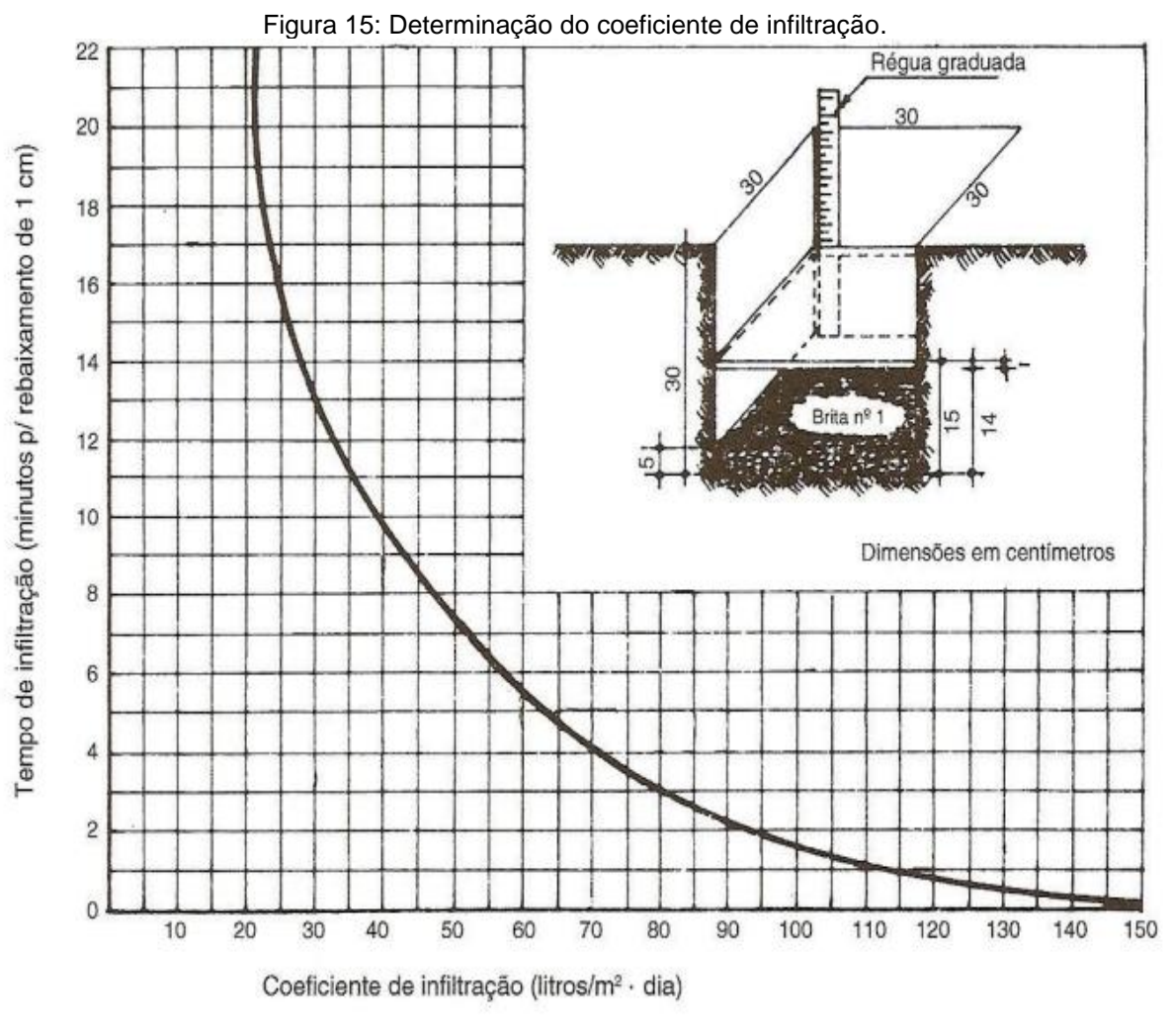

Fonte: Creder (2006).

Para sumidouros de forma cilíndrica (NUNES, 2014):

$$
A = Af + Al
$$

$$
A = \frac{\pi \cdot D^2}{4} + \pi \cdot D \cdot h
$$

$$
A = \pi. \mathsf{D.} \left[ \frac{\mathsf{D}}{4} + h \right]
$$

Onde:

Af = a área do fundo

#### $Al = a$  área lateral

#### $D =$  diâmetro

h = profundidade do sumidouro

Calcula (A), adota o (D) e determina o (h).

Para sumidouro de forma prismática (NUNES, 2014):

$$
A = Af + Al
$$
  

$$
A = L.b + 2L.h + 2.b.h
$$
  

$$
A = L.b + 2h(L + b)
$$

Onde:

 $Af = a$  área do fundo

Al = a área lateral

 $D =$  diâmetro

h = profundidade do sumidouro

 $L =$  comprimento do sumidouro

 $b = base$  do sumidouro

Calcula (A), adota (b) e (h) e determina o (L).

## **4.5. Dimensionamentos no Simulador**

Utilizando como referência as normas citadas e o conhecimento de linguagem de programação, foi criado um aplicativo no software MATLAB, para isso utilizou-se da ferramenta "App Designer", onde é possível escolher a interface desejada e escrever um algoritmo que controla o seu funcionamento deste aplicativo através de funções, condições e *callbacks*. A ferramenta ainda permite que o aplicativo seja transformado em um arquivo de instalação independente, que pode ser instalado em qualquer computador.

Foram criados três aplicativos independentes para fossa séptica, filtro anaeróbio e sumidouro.

A interface do "App Designer" é mostrada na Figura 16, onde o aplicativo já estava em desenvolvimento. Do lado direito, no menu "component library" é possível escolher os componentes que integram o aplicativo, arrastando botões, caixas de texto, menus, gráficos, etc para o espaço do meio, onde se define a interface e edita a posição e aparência dos botões. Para simplificação foi adotada a cor branca nas caixas de entrada de valores (campos editáveis) e a cor cinza claro nas caixas de retorno de valores (campos não editáveis pelo usuário). No menu da direita são listados todos os componentes e através dele é possível definir funções e alterar valores limites, por exemplo.

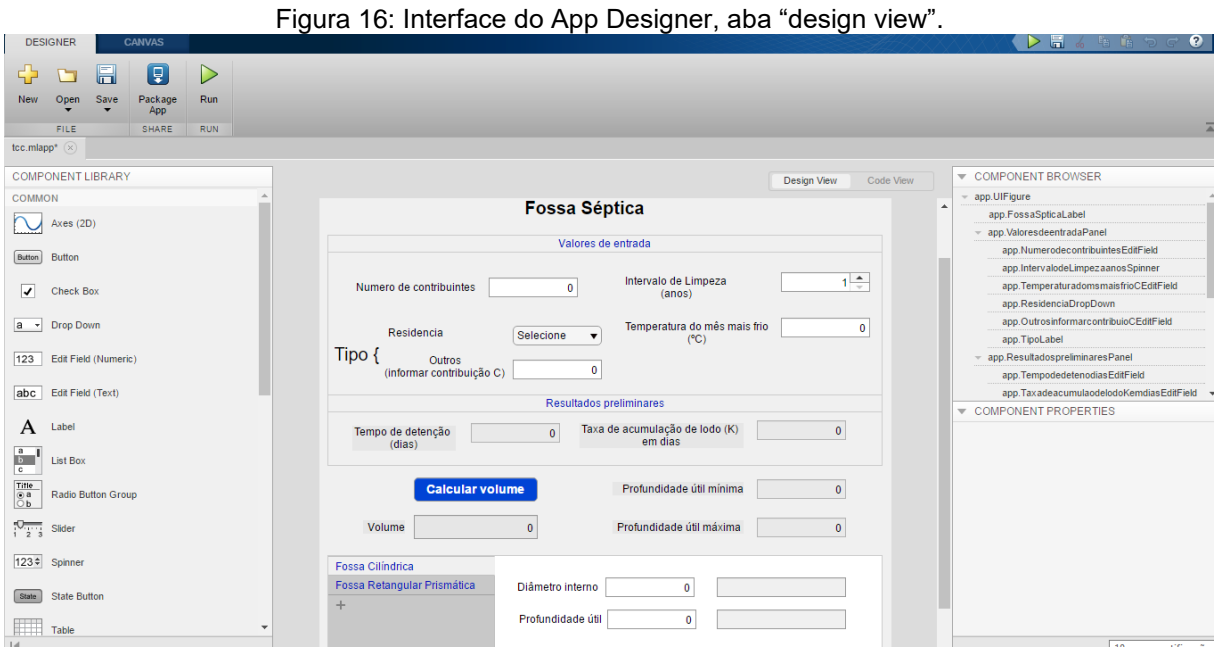

Na Figura 17, observa-se no meio a parte do código do programa, onde sua funcionalidade é definida, é na aba "*Code View*" que é possível alterar as propriedades, adicionar funções e definir *callbacks*, que são as ações de retorno que serão executadas quando o usuário alterar valores ou clicar em qualquer botão interativo. Pode-se ver no código, por exemplo a função "if" nas linhas 131 e 138, é uma função que define a ação a ser tomada para cada condição analisada. O menu esquerdo possibilita a criação rápida de funções, *callbacks* e adição de propriedades. O menu do lado direito possibilita o acesso aos componentes existentes de forma

programável, renomear, deletar, alterar valores iniciais, alterar ou definir máximos e mínimos, escolher tamanho de fonte, entre outas propriedades.

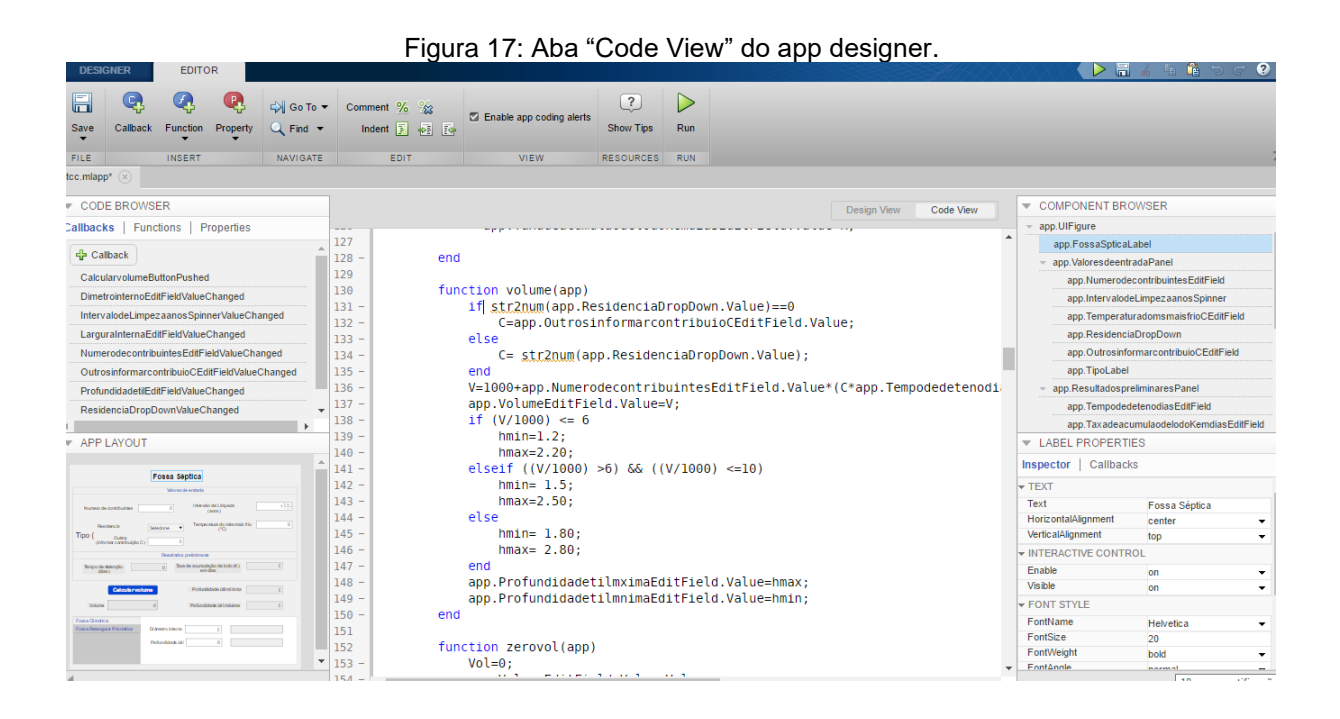

Ao executar o aplicativo é possível inserir os dados de entrada, como número de contribuintes e temperatura, e obter como retorno os valores de volume útil e dimensões dos componentes da fossa, filtro e sumidouro, por exemplo.

Na Figura 18, observa-se o fluxograma que explica o funcionamento do aplicativo de dimensionamento da fossa séptica.

Figura 18: Fluxograma da fossa séptica.

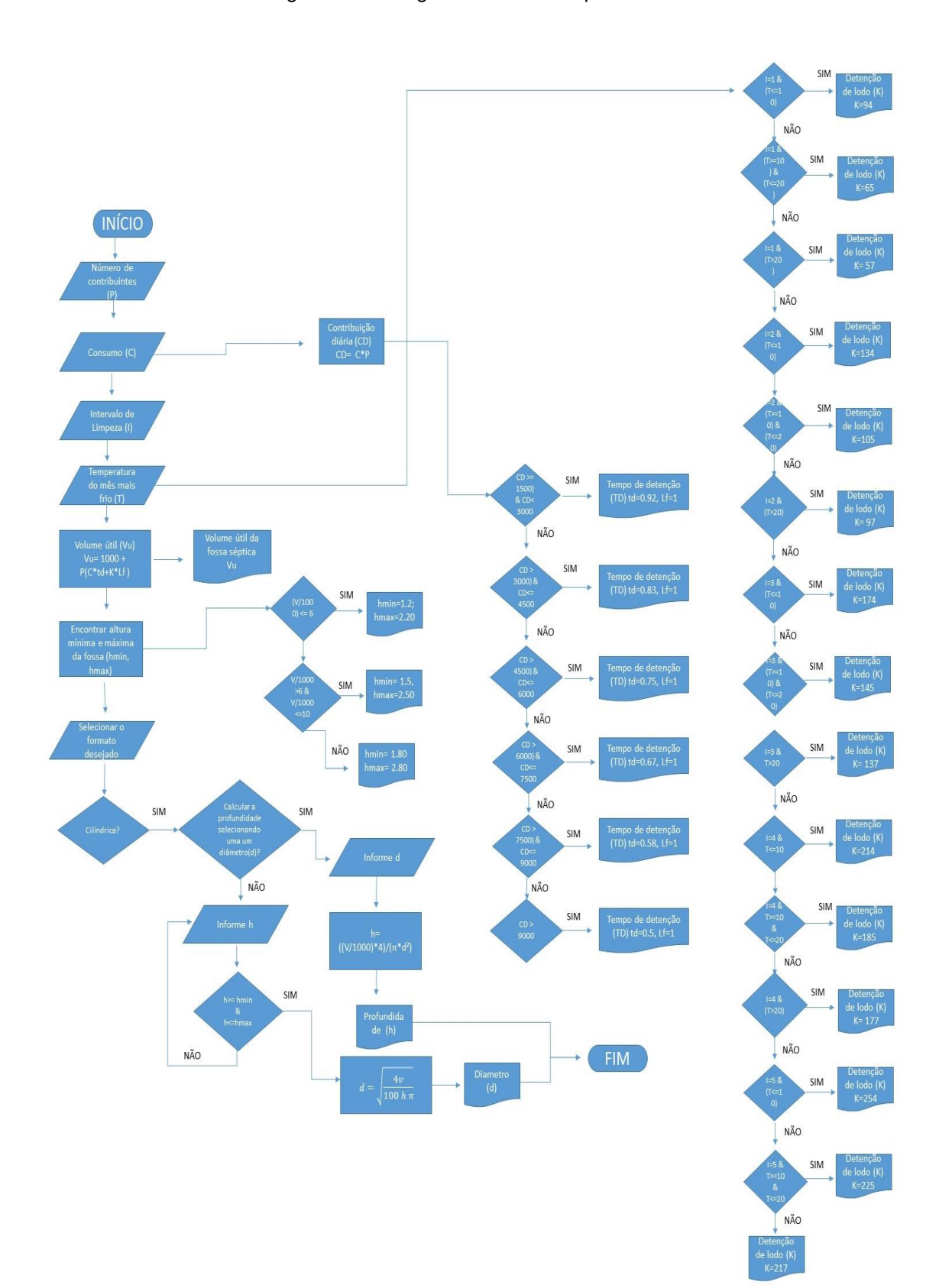

Na Figura 19, observa-se o fluxograma que explica o funcionamento do aplicativo de dimensionamento de filtro anaeróbio.

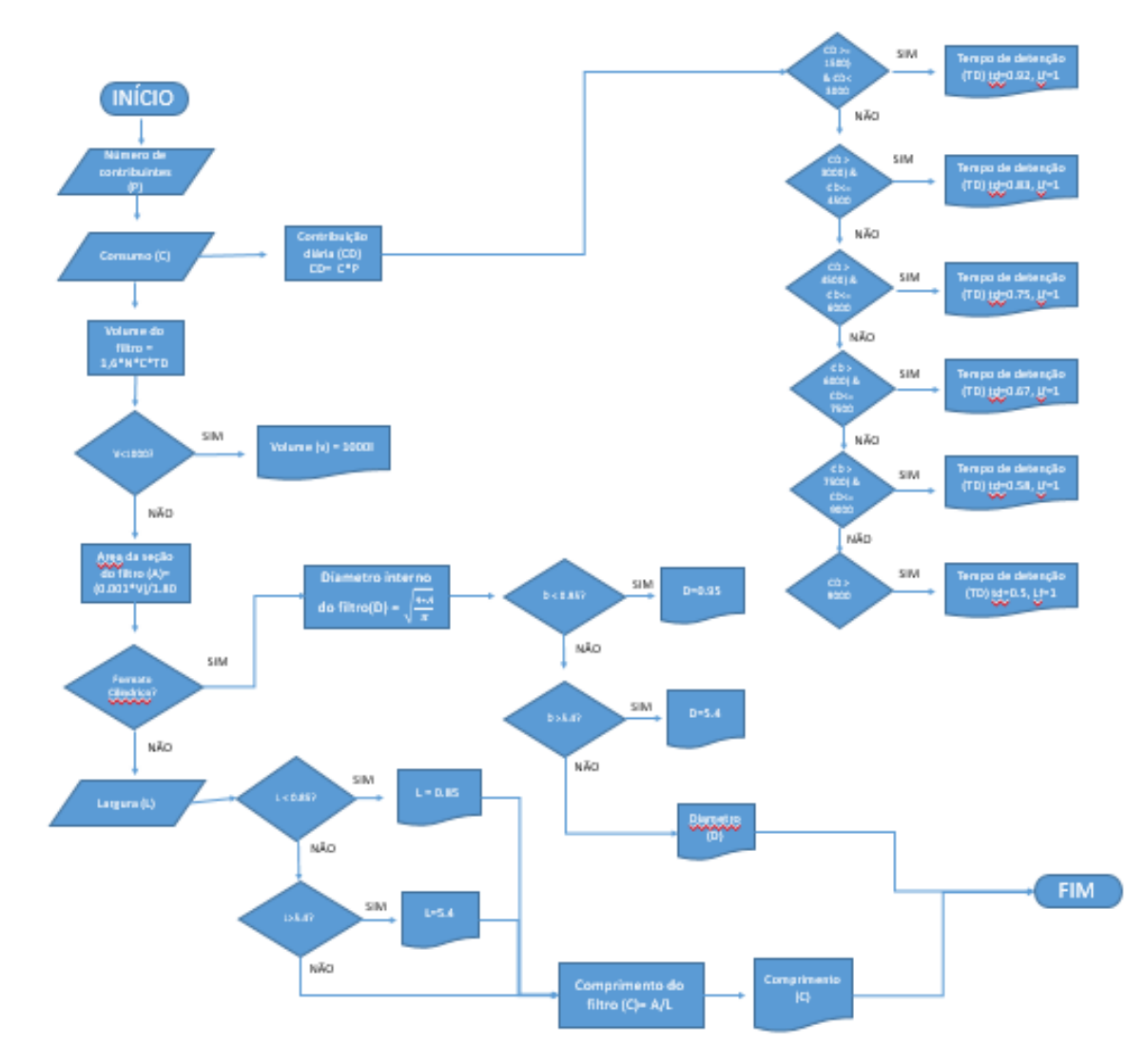

Figura 19: Fluxograma do filtro anaeróbio.

Na Figura 20, observa-se o fluxograma que explica o funcionamento do aplicativo de dimensionamento de sumidouro.

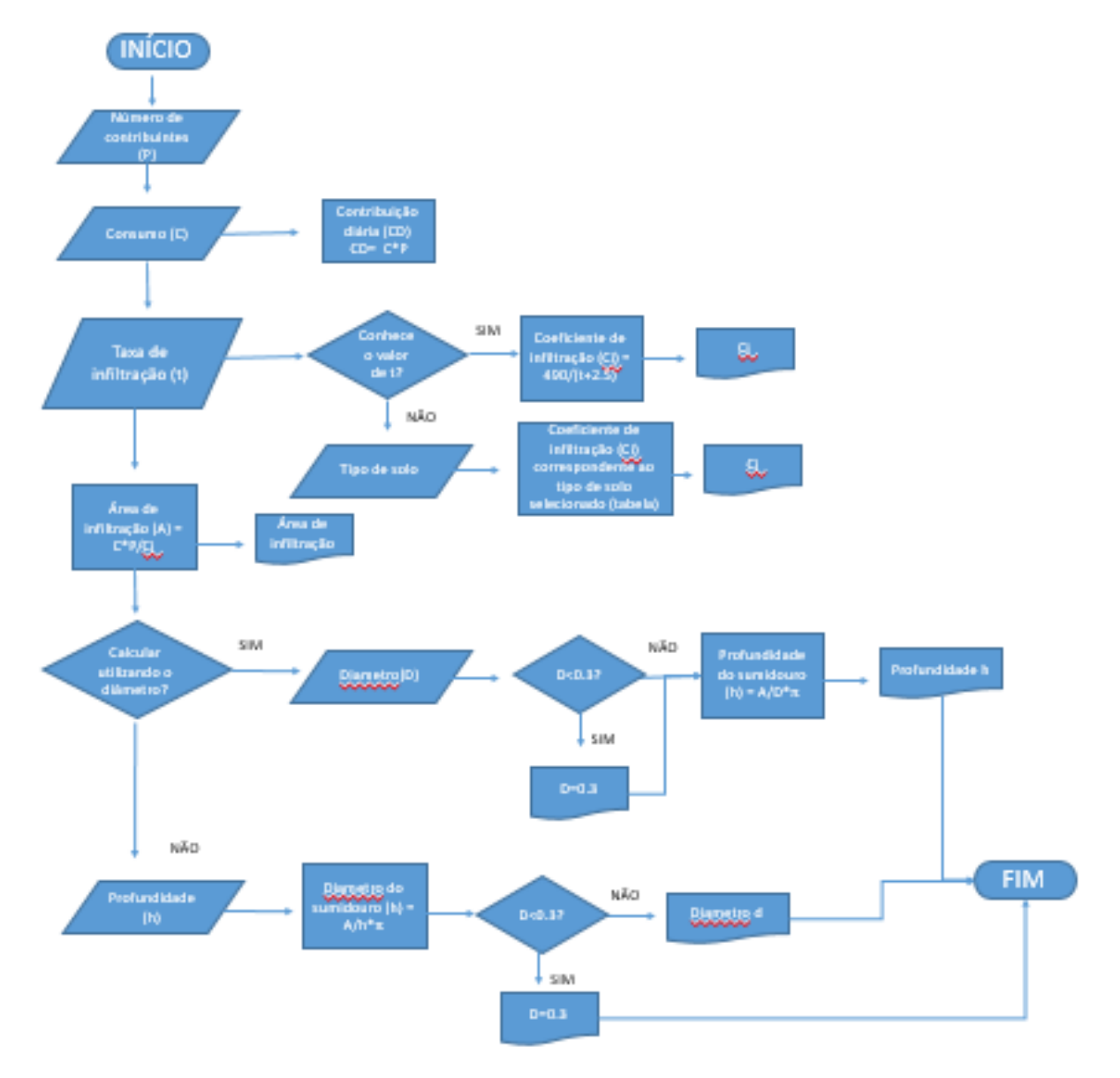

#### Figura 20: Fluxograma de sumidouro.

# **5. RESULTADOS E DISCUSSÕES**

## **5.1. Resultados dos Dimensionamentos**

O dimensionamento foi realizado com base nos dados do Viamonte Condomínio Clube e nas tabelas auxiliares da NBR 7229 (ABNT, 1993) e NBR 13969 (ABNT, 1997).

## **5.1.1. Dimensionamento Manual**

#### 5.1.1.1. **Fossa séptica**

- a) Número de contribuição (N) = 320 pessoas
- b) Contribuição de despejo (C) = 130 litro/pessoa x dia
- c) Contribuição de lodo fresco (Lf) = 1,0 litro/pessoa x dia
- d) Taxa de acumulo de lodo digerido  $(K)$  = Intervalo de limpeza de 4 anos com t >  $20^\circ$
- e) Período de detenção (T) = 12 horas
- f) A eficiência de remoção de DBO estimada é de 60%
	- Dimensionamento (câmara única)

 $V = 1000 + N(C.T + K.Lf)$ 

 $V = 1000 + 320(130.0,50 + 177.1)$ 

 $V = 78440, 0L \rightarrow 78,44m^3$ 

 $V = C.L.H$  $78,44 = 2L.L.2,80$  $L = 3,74m$ 

$$
C = 2.L \rightarrow C = 7,48m
$$

Então, temos:

$$
H = 2,80m
$$
 (adotado)

 $L = 3,74m$ 

 $C = 7,48m$ 

#### 5.1.1.2. **Filtro anaeróbio**

- a) Número de contribuição (N) = 320 pessoas
- b) Contribuição de despejo (C) = 130 litro/pessoa x dia
- c) Período de detenção (T) = Entre 15 °C e 25°C  $\rightarrow$  0,50 dia
	- Dimensionamento do filtro anaeróbio cilíndrico

$$
V = 1,6 N.C.T
$$

$$
V = 1,6.320.130.0,50
$$

$$
V = 33280,0L \rightarrow 33,28m3
$$

$$
V = A.B.H
$$

$$
A.B = \frac{33,28}{1,80}
$$

$$
A.B = 18,49m2
$$

$$
18,49 = \pi.r2
$$

$$
r = 2,43m
$$

$$
D = 2.r \rightarrow D = 4,86m
$$

Então, temos:

 $H = 1,80$  m (adotado)

D = 4,86m Ok, pois não deve exceder 3x a profundidade útil.

Eficiência do filtro anaeróbio

a) Tempo de detenção hidráulica = 0,50 dia =12 horas

$$
E = 100 \cdot (1 - 0.87 \cdot TDH^{-0.50})
$$

$$
E = 100 \cdot (1 - 0.87 \cdot 12^{-0.50})
$$

$$
E = 74.88\%
$$

Eficiência do sistema fossa-filtro

a) A concentração média de DBO é de  $0,330kgm^{-3} = 330mgL^{-1}$ 

$$
x = \frac{330mgL^{-1}.60\%}{100\%} \rightarrow x = 198mgL^{-1}
$$

$$
330 mgl^{-1} - 198 mgl^{-1} = 132 mgl^{-1}
$$

$$
x = \frac{132mgL^{-1}.74,88\%}{100\%} \rightarrow x = 98,85mgL^{-1}
$$

$$
100\%.\,33,15mgL^{-1}
$$

 $135mgL^{-1} - 98.85mgL^{-1} = 33.15mgL^{-1}$ 

$$
x = \frac{100\% \cdot 33,15mgL}{330mgL^{-1}} \rightarrow x = 10,05\%
$$

$$
Eisi tema = 100\% - 10,05\%
$$

$$
Esistema=89,95\%
$$

Figura 21: Esquema de remoção de DBO.

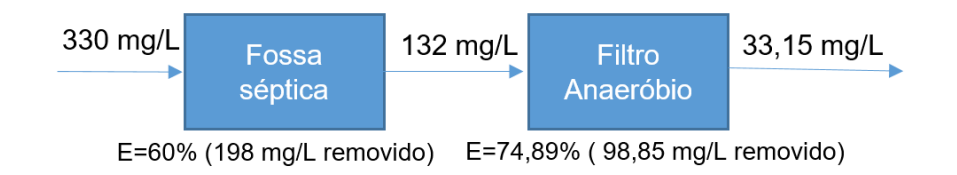

#### 5.1.1.3. **Sumidouro**

- a) Número de contribuição (N) = 320 pessoas
- b) Contribuição de despejo (C) = 130 litro/pessoa x dia
- c) Solo com infiltração de rápida absorção = 100 litros/m² x dia
- d) Profundidade do lençol freático = 3,30m 1,50m de distância do lençol freático
	- Dimensionamento do sumidouro cilíndrico

$$
A = \frac{\text{N} \cdot \text{C}}{\text{Ci}}
$$

$$
A = \frac{320 \cdot 130}{100}
$$

 $A = 416,0m^2 \rightarrow \text{Área necesária} \rightarrow 12$  sumidouros com  $A = 34,67m^2$ 

 $H = 3,30 - 1,50$  →  $H = 1,80$ m → Altura máxima do sumidouro

$$
Ai = \pi r^2 + 2\pi r \cdot H
$$
  
\n
$$
34,67 = \pi r^2 + 2\pi r \cdot 1,80
$$
  
\n
$$
\Delta = b^2 - 4. \text{ a. c}
$$
  
\n
$$
\Delta = 563,59
$$
  
\n
$$
x = \frac{-b \pm \sqrt{b^2 - 4ac}}{2a}
$$
  
\n
$$
x = \frac{-3,60 \pm \sqrt{563,59}}{2\pi}
$$
  
\n
$$
x = 1,98m
$$

$$
r = 1,98m
$$

$$
D = 2 \cdot r \rightarrow D = 3,96m
$$

Então, temos:

 $H = 1,80$  m (adotado)

 $D = 3,96m$ 

#### **5.1.2. Dimensionamento via software**

Os resultados foram obtidos inserindo os valores de entrada, como número de contribuintes, contribuição de esgoto, intervalo de limpeza, relação comprimento/largura e profundidade adotada. Os resultados podem ser observados na figura 22, o formato escolhido foi retangular prismático.

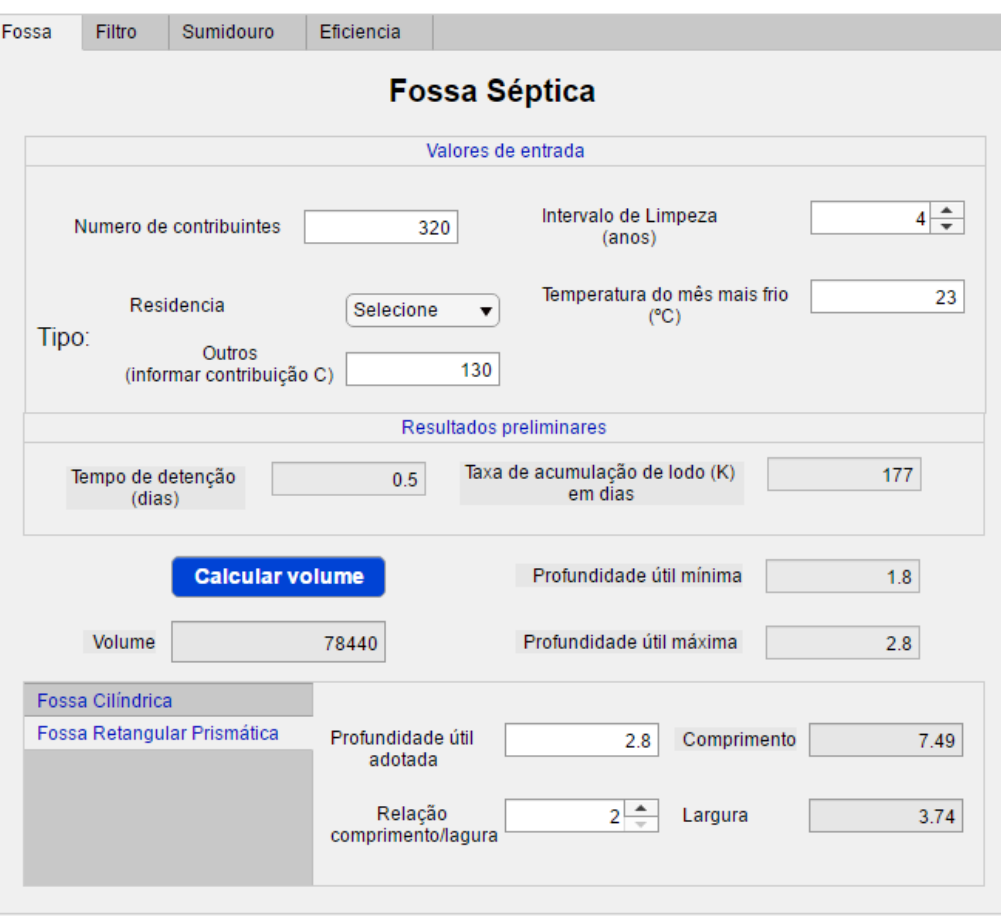

Figura 22: Dimensionamento de fossa séptica via software.

Na figura 23 obeservam-se os resultados do dimensionamento do filtro anaeróbio, foi escolhido o formato cilindrico, os valores de entrada foram os mesmos da fossa.

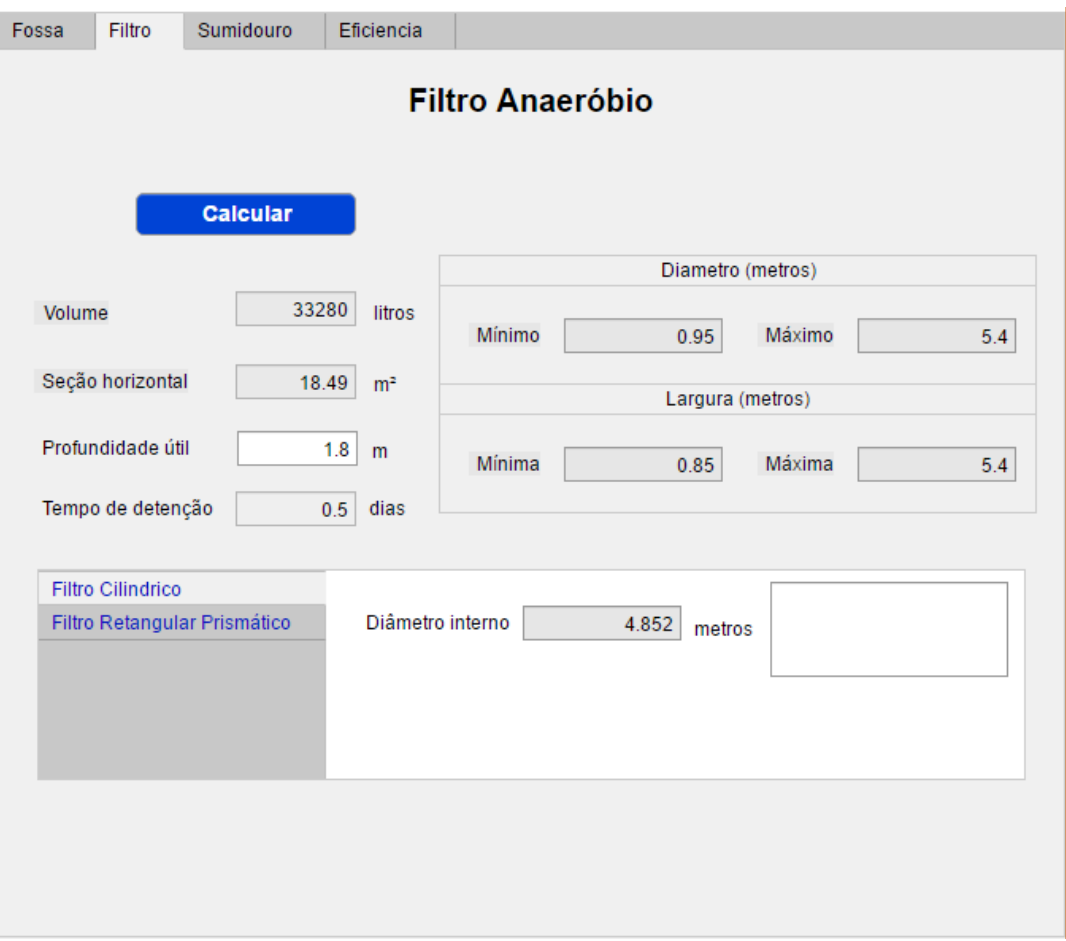

Figura 23: Dimensionamento de filtro anaeróbio.

Para o dimensionamento do sumidouro foi considerada areia fina e a profundidade do lençol adotada foi de 3.3 metros. O resultado pode ser observado na figura 24.
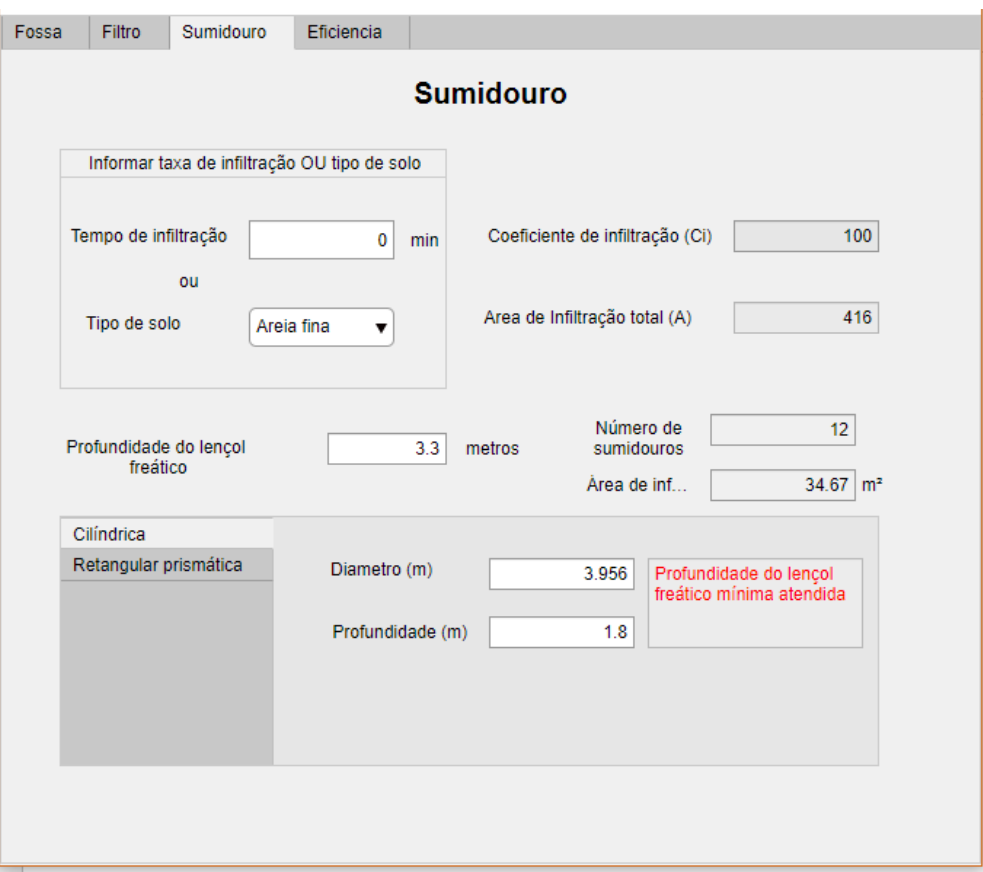

Figura 24: Dimensionamento de sumidouro via software.

Na figura 25 observa-se os resultados obtidos para o cálculo da remoção de DBO e eficiência do sistema.

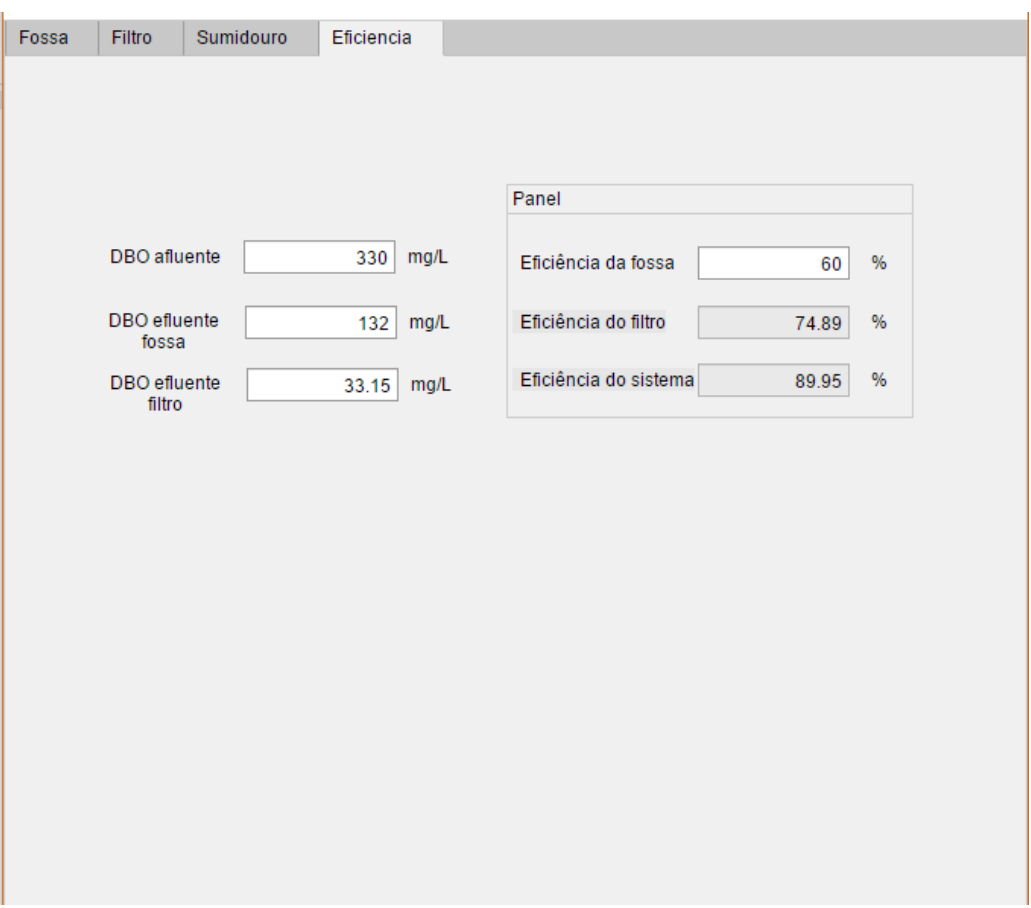

Figura 25: Eficiência do sistema e remoção de DBO.

## **5.2. Código Utilizado**

O código final possui 1327 linhas de comandos, para maior praticidade este foi hospedado no docs.google.com e um QR code foi gerado, assim como um link para que possa ser acessado facilmente através de um smartphone, utilizando a câmera como *scanner* ou qualquer navegador pelo endereço https://goo.gl/1dzUwc.

Figura 26: QR code gerado para visualização do código do aplicativo.

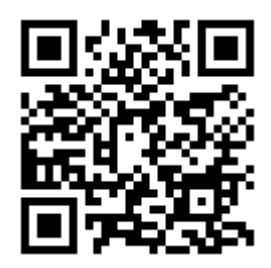

## **5.3. Comparação de Métodos e Eficiência do Sistema**

Os resultados obtidos foram iguais nos dois métodos, o que comprova a eficiência do aplicativo desenvolvido. Destaca-se a praticidade do segundo em relação ao dimensionamento manual, a facilidade de alterar valores de entrada e comparar resultados, testar diferentes valores e escolher o que melhor se adequa e a possibilidade de utilizar o aplicativo para dimensionamentos futuros de sistemas individuais de tratamento de esgoto.

Depois de testado, o aplicativo foi compilado e um arquivo com a extensão "*.mlapp"* gerado, este tipo de arquivo pode ser utilizado em qualquer computador desde que o MATLAB esteja instalado. A comunidade poderá então fazer a utilização do programa para auxiliar futuros dimensionamentos.

## **6. CONCLUSÃO**

O objetivo de criar um aplicativo que desenvolvesse a automatização no processo de dimensionamento de projetos de fossas sépticas, filtros anaeróbios e sumidouros foi alcançada, como observado no dimensionamento da edificação residencial em questão. Os resultados obtidos no dimensionamento via *software* foram idênticos aos obtidos pelo método manual.

A eficiência da ferramenta pôde ser comprovada através de testes, a interface intuitiva facilita a utilização por qualquer profissional qualificado. A utilização do software criado é, portanto, uma forma de ajudar tanto a comunidade de engenheiros quanto ao meio-ambiente através da possibilidade de reduzir a carga orgânica dos efluentes provenientes do uso doméstico.

O dimensionamento, quando feito de forma correta, evita tanto o desperdício de material e custos elevados quanto a possibilidade de um sistema que não atenda às necessidades da edificação. Além disso, é fundamental para o meioambiente e para a sociedade que o esgoto seja tratado eficientemente, evitando a contaminação do meio por resíduos orgânicos e a proliferação de doenças que podem ser disseminadas quando a remoção desses resíduos não é eficaz.

## **REFERÊNCIA BIBLIOGRÁFICA**

ASSOCIAÇÃO BRASILEIRA DE NORMAS TÉCNICAS. **NBR 9649:** Projeto de redes coletoras de esgoto sanitário. Rio de Janeiro, 1986.

\_\_\_\_\_. **NBR 7229:** Projeto, construção e operação de sistemas de tanques sépticos. Rio de Janeiro, 1993.

\_\_\_\_\_. **NBR 13969:** Unidades de tratamento complementar e disposição final dos efluentes líquidos – Projeto, construção e operação**.** Rio de Janeiro, 1997.

ANA – AGÊNCIA NACIONAL DE ÁGUAS. **Conjuntura dos recursos hídricos no Brasil 2017: relatório pleno 2017**. Brasília, 2017.

ANDRADE NETO, C. O.; ALÉM SOBRINHO, P.; SOUZA MELO, H. N.; AISSE, M. M. Decanto-digestores. In: CAMPOS, J. R. (Coord.). **Tratamento de esgoto sanitário por processo anaeróbio e disposição controlada no solo**. [s.l.: s.n.], 1999.

ATTAWAY Stormy **MATLAB: A Practical Introduction to Programming and Problem Solving** 5. ed. United States: Butterworth-Heinemann, 2019. 626 p.

AZEVEDO, Álvaro FM et al. **Software no ensino e no projecto de estruturas**. In: III Congresso Luso Moçambicano de Engenharia. Moçambique, 2003. p. 81-92.

BARROS, R. T. V. et al. **Saneamento**. Belo Horizonte: Escola de Engenharia da UFMG, 1995. Manual de saneamento e proteção ambiental para os municípios, v. 2 21 p.

BENETTI, Antônio D. Water reuse: issues, technologies, and applications. **Engenharia Sanitaria e Ambiental**, v. 13, n. 3. 2008. 247-248p. BRASIL. Portaria nº 2.914 de 12 de dezembro de 2011. Dispõe sobre os procedimentos de controle e de vigilância da qualidade da água para consumo humano e seu padrão de potabilidade. **Diário Oficial da União**, 2011.

BRASIL. **Lei nº. 11.445, de 05 de janeiro de 2007**. Estabelece diretrizes nacionais para o saneamento básico; altera as Leis nos 6.766, de 19 de dezembro de 1979, 8.036, de 11 de maio de 1990, 8.666, de 21 de junho de 1993, 8.987, de 13 de fevereiro de 1995; revoga a Lei no 6.528, de 11 de maio de 1978; e dá outras providências.

\_\_\_\_\_\_. Portaria n° 518, de 25 de março de 2004. Legislação para águas de consumo humano. **Diário Oficial da República Federativa do Brasil**, Brasília, DF, 25 de mar. 2004. Seção 1.

\_\_\_\_\_\_. Ministério da saúde. Resolução 2.914, de 12 de dezembro de 2011, dispõe sobre os procedimentos de controle e de vigilância da qualidade da água para consumo humano e seu padrão de potabilidade. 2011. **Diário Oficial da União**, de 14 de dezembri de 2011, seção 1, 39p.

CAMPOS, J. R. **Tratamento de esgotos sanitários por processo anaeróbio e disposição controlada no solo**. In: CAMPOS, JOSÉ ROBERTO (Coord.). Rio de Janeiro: ABES, 1999. 464p. Projeto PROSAB

CANHOLI, Aluísio Prado. **Drenagem Urbana e controle de enchentes**. 2° edição. São Paulo, 2014.

CHAMBERS, S. Escolas da inglaterra ensinam alunos de 5 anos a programar. **Revista Exame**, 2014. Disponível em: <https://exame.abril.com.br/tecnologia/escolas-da-inglaterra-ensinam-alunos-de-5 anos-a-programar>. Acesso em: 7 de setembro de 2018.

CNM - CONFEDERAÇÃO NACIONAL DOS MUNICIPIOS. **Saneamento Básico para Gestores Públicos / Confederação Nacional dos Municípios**. – Brasília/DF: CNM, 2009. Companhia riograndense de saneamento - CORSAN.

CORMEN, Thomas. **Desmistificando algoritmos**. Elsevier Brasil, 2017.

COSTA, Paulo Ribeiro; SILVEIRA, André Luiz Rodrigues. **Drenagem urbana e os impactos decorrentes do processo de urbanização na bacia do córrego** GOIÂNIA: 2017. **RENEFARA**, v. 11, n. 11, 76-100p.

CREDER, H. **Instalações hidráulicas e sanitárias.** 6° edição. Rio de Janeiro: 2006. 227p.

CRUZ ,L.M.C.; STEFANUTTI, R.; CORAUCCI FILHO, B.; TONETTI, A.L. **Coconut shells as filling material for anaerobic filters,** SpringerPlus, 2013. 655p.

ELLIS, K.V. **Slow sand filtration as a technique for the tertiary treatment of municipal sewage** Water Res., v.4, n.21, 1987. p. 403-410.

FERRARI, Fabricio; CECHINEL, Cristian. **Introdução a Algoritmos e Programação**. Bagé: Universidade Federal do Pampa, 2008.

FK COMÉRCIO. **Dicas de fossa séptica.** Disponível em: <http://www.fkcomercio.com.br/dicas\_de\_fossa\_septica.html> Acesso em: 28 de outubro de 2018.

FRIGUI, F. et al. **Global methodology for damage detection and localization in civil engineering structures.** Engineering Structures. [S.l.] v. 181. p. 686-695, 2018.

FUNASA – FUNDAÇÃO NACIONAL DE SAÚDE. **Manual de Saneamento.** Ministério da Saúde. Brasília, 2004.

\_\_\_\_\_\_. **Manual de Saneamento.** Ministério da Saúde. Brasília, 2007.

\_\_\_\_\_\_. **Manual de Saneamento.** Ministério da Saúde. Brasília, 2017.

GARDINER, Beth. Adding coding to the curriculum. **The New York Times**, Nova York, 2014. Disponível em: <https://www.nytimes.com/2014/03/24/world/europe/addingcoding-to-the-curriculum.html>. Acesso em: 07 de setembro de 2018.

INSTITUTO TRATA BRASIL. **Abatecimento de água.** São Paulo: 2018. Disponível em <http://www.tratabrasil.org.br/>. Acesso em: 11 de novembro de 2018.

\_\_\_\_\_\_. **Manual de Saneamento Básico. Entendendo o saneamento básico ambiental no Brasil e sua importância socioeconômica**. 2012. Disponível em: <http://www.tratabrasil.org.br/datafiles/uploads/estudos/pesquisa16/manualimprensa. pdf>. Acesso em: 30 set. 2018.

JORDÃO, E. P., PESSOA, C. A. **Tratamento de esgotos domésticos**. 5. ed. Rio de Janeiro: ABES, 2009.

LAUREANO, T. A. et al. **Como se conectar à rede ou instalar Sistema individual de tratamento de esgoto.** Disponível em: <http://www.ecoeficientes.com.br/como-seconectar-a-rede-publica-ou-instalar-sistema-individual-de-tratamento-de-esgoto/>. Acesso em: 17 de agosto de 2018.

MAGALHÃES, Filipe; CAETANO, Elsa; CUNHA, Álvaro. **Desenvolvimento de software em matlab para identificação modal de pontes sob acões ambientais.**  In: SÍSMICA-6o Congresso Nacional de Sismologia e Engenharia Sísmica. 2004. 758- 766p.

MATHWORKS. **Company Coverview.** Disponivel em: <https://www.mathworks.com/content/dam/mathworks/tag-team/Objects/c/companyfact-sheet-8282v18.pdf>. Acesso em: 6 de setembro de 2018.

NAIME, R. **Sistemas principais de esgotamento sanitário** – Artigo, 2011. Disponível em: < https://www.ecodebate.com.br/2011/08/29/sistemas-principais-deesgotamento-sanitario-artigo-de-roberto-naime/>. Acesso em: 15 de agosto de 2018.

NUNES, J. A. **Tratamento Biológico de Águas Residuárias.** 4° edição. Aracaju: 2014. 97-98p.

PEA, R. D. and KURLAND, D. M. On the Cognitive and Educational Benefits of Teaching Children Programming: A Critical Look. **New Ideas in Psychology**, n. 2, 1984. 147-168p.

PÓVOA, Marcello. **Anatomia da Internet: investigações estratégicas sobre o universo digital**. Casa da Palavra, 2000.

SCAICO, Pasqueline Dantas *et al*. Ensino de programação no ensino médio: Uma abordagem orientada ao design com a linguagem scratch. **Revista Brasileira de Informática na Educação**, v. 21, n. 02, p. 92, 2013.

SILVA, José Guilherme Santos; LIMA, Luciano Rodrigues Ornelas de, FERREIRA, Alessandra Rodrigues; SILVA,Saulo Moura da e MATTOS Alex da Rocha. **Uma experiência didática com base no emprego do Matlab nos cursos de graduação da faculdade de engenharia da UERJ**. In: World Congress Engineering and Technology Education: anais. São Paulo: 2004.

SOUSA, Ana Cristina Augusto. **Por uma política de saneamento básico: a evolução do setor no Brasil**. Jornal O Globo, v. 30, n. 05, p. 04, 2006.

TSUTIYA, M. T. **Abastecimento de Água**. Departamento de Engenharia Hidráulica e Sanitária da Escola Politécnica de São Paulo. 4. ed. São Paulo, 2006, 643p.

TSUTIYA, M. T., SOBRINHO, P. A. **Coleta e Transporte de Esgoto Sanitário.** 3ª edição. Rio de Janeiro: ABES – Associação Brasileira de Engenharia Sanitária e Ambiental, 2011, 548p.

VENTURA, Manoel. **O esgoto sanitário no país**. O GLOBO economia. Rio de Janeiro: 2017. Disponível em: <https://oglobo.globo.com/economia/no-brasil-esgotode-45-da-populacao-nao-recebe-qualquer-tratamento-21865590> Acesso em: 26 de setembro de 2018.

VON SPERLING, M. **Introdução à qualidade das águas e ao tratamento de esgoto. Princípios do tratamento biológico de águas residuárias.** UFMG Vol.1. 4° edição. Belo Horizonte: 2014. 51-52p.

WORLD HEALTH ORGANIZATION. **Research for universal health coverage: world health report.** Genebra: WHO, 2013, p. 168.